<span id="page-0-0"></span>Differentialgleichungen I für Studierende der Ingenieurwissenschaften Gewöhnliche Differentialgleichungen

#### Thomas Schmidt Fachbereich Mathematik, Universität Hamburg

Vorlesung an der Technischen Universität Hamburg Wintersemester 2023/24

## Inhaltsverzeichnis

- [Kapitel 1: Grundlagen, Terminologie, Beispiele](#page-3-0)
- Kapitel 2: Lösungsmethoden für nicht-lineare DGL
	- [2.1 Separation der Variablen](#page-19-0)
	- [2.2 Variablentransformationen](#page-23-0)
	- [2.3 Exakte DGL](#page-28-0)
	- [2.4 Spezielle DGL zweiter Ordnung](#page-34-0)

#### [Kapitel 3: Lineare DGL und lineare DGL-Systeme](#page-35-0)

- 3.1 Allgemeine Lösungstheorie für lineare DGL
- [3.2 Skalare lineare DGL mit konstanten Koeffizienten](#page-39-0)
- [3.3 Lineare DGL-Systeme erster Ordnung](#page-46-0)
- [3.4 d'Alembert-Reduktion](#page-59-0)
- [3.5 Zu linearen Randwertproblemen](#page-61-0)
- [3.6 Die Laplace-Transformation](#page-65-0)

# Inhaltsverzeichnis (Fortsetzung; vorläufig)

#### Kapitel 4: Zur Veranschaulichung von DGL-Lösungen

#### Kapitel 5: Stabilität

- 5.1 Ljapunov-Stabilität und Ruhelagen
- 5.2 Ruhelagen linearer Systeme und lineare Stabilität
- 5.3 Zur Stabilität bei nicht-linearen Systemen

#### 6 Kapitel 6: Existenz und Eindeutigkeit von Lösungen

- [6.1 Lokale Existenz und Eindeutigkeit](#page-92-0)
- [6.2 Globale Existenz](#page-99-0)

#### Ausblick: Variationsprinzipien für DGL

[Literatur/Quellen](#page-108-0)

#### [Vorlesungsevaluation](#page-109-1)

# <span id="page-3-0"></span>Kapitel 1: Grundlagen, Terminologie, Beispiele

<span id="page-3-1"></span>Definition (gewöhnliche DGL)

Eine gewöhnliche Differentialgleichung (kurz GDG oder gewöhnliche DGL) ist eine Gleichung mit Ableitungen bis Ordnung  $m \geq 1$  in impliziter Form

 $F(t, u(t), u'(t), u''(t), \ldots, u^{(m)}(t)) = 0$ 

oder alternativ in nach  $u^{(m)}$  aufgelöster expliziter Form

 $u^{(m)}(t) = f(t, u(t), u'(t), u''(t), \ldots, u^{(m-1)}(t))$ 

für eine gesuchte Funktion  $u\colon I\to\mathbb{R}^n$  <u>einer</u> Variablen  $t\in I\subset\mathbb{R}.$ 

Gilt die Gleichung für alle<sup>‡</sup>  $t \in I$ , so heißt u eine Lösung der DGL auf I.

Dagegen: mehrere Variable  $\rightsquigarrow$  DGL II, partielle DGL.

**Achtung:** Anstelle Benennung  $u(t)$  auch  $x(t)$ ,  $y(t)$  oder  $y(x)$  üblich!

 $^\mp I$  Intervall oder zumindest ohne Einzelpunkte; in Randpunkten mit einseitiger Ableitung.

## Bezeichnungen bei gewöhnlichen DGL

Funktionale Kurznotation für vorige DGL:

$$
F(\cdot, u, u', u'', \dots, u^{(m)}) \equiv 0 \quad \text{bzw.} \quad u^{(m)} = f(\cdot, u, u', u'', \dots, u^{(m-1)})
$$

Bezeichnungen:

- $m\!\!:$   $\,$  Ordnung der  $\,$ DGL (wenn  $u^{(m)}$  wirklich vorkommt),
- $n$ : Anzahl (Komponenten-)Funktionen (von  $u\colon I\to\mathbb{R}^n$ ),
- N: Anzahl (Komponenten-)Gleichungen (von DGL mit "=" in  $\mathbb{R}^N$ ),
- F, f: gegebene Strukturfunktion der DGL (Funktion von Def'bereich in  $\mathbb{R}{\times}(\mathbb{R}^n)^{1+m}$  bzw.  $\mathbb{R}{\times}(\mathbb{R}^n)^m$  nach  $\mathbb{R}^N$ ).

Ab jetzt meist nur  $N = n$  (da DGL mit  $N \neq n$  über- bzw. unterbestimmt).

- $N = n = 1$ : skalare DGL für eine Funktion,
- $N = n > 2$ : DGL-System für mehrere Funktionen.

## Erste Beispiele für gewöhnliche DGL

Allzu einfache Beispiele (mit  $N = n$  beliebig):

\n- \n
$$
u' \equiv 0
$$
 hat Ordnung  $m = 1$ .\n
\n- \n Alle Lösungen: konstante Funktionen  $u(t) = C$  mit  $C \in \mathbb{R}^n$ .\n
\n- \n $u'' \equiv 0$  hat Ordnung  $m = 2$ .\n
\n- \n Alle Lösungen: affine Funktionen  $u(t) = C_1 t + C_0$  mit  $C_0, C_1 \in \mathbb{R}^n$ .\n
\n- \n Erste "echte" Beispiele (weiter  $N = n$  belebig):\n
	\n- \n $u' = u$  hat Ordnung  $m = 1$ .\n
	\n\n
\n

Naheliegende Lösungen:  $u(t) = C e^t$  mit  $C \in \mathbb{R}^n$ .  $u' = \lambda u$  mit Parameter  $\lambda \in \mathbb{R}$  hat Ordnung  $m = 1$ . Naheliegende Lösungen:  $u(t) = Ce^{\lambda t}$  mit  $C \in \mathbb{R}^n$ .  $u'' = -u$  hat Ordnung  $m = 2$ . Naheliegende Lösungen:  $u(t) = C_1 \sin(t) + C_2 \cos(t)$  mit  $C_1, C_2 \in \mathbb{R}^n$ . (Demnächst: Auch hier sind die naheliegenden Lösungen schon alle.)

# Mehr Beispiele für gewöhnliche DGL

Weitere Beispiele:

 $(u')^2 = u$  ist eine skalare DGL erster Ordnung (d.h.  $m$  =  $N$  =  $n$  = 1). Naheliegende Lösungen:  $u(t) = \frac{1}{4}(t - t_0)^2$  mit  $t_0 \in \mathbb{R}$  und  $u \equiv 0$ . (Hier noch nicht alle Lösungen!)

u 0 <sup>1</sup> = t <sup>3</sup> + u<sup>1</sup> + u 2 2 , u 0 <sup>2</sup> = t <sup>2</sup>u1u<sup>2</sup> oder ¨aquivalent u 0 1 u 0 2 = t <sup>3</sup> + u<sup>1</sup> + u 2 2 t <sup>2</sup>u1u<sup>2</sup> ist

ein System von  $2$  Gleichungen erster Ordnung für eine  $\mathbb{R}^2$ -wertige Funktion  $u =$  $\sqrt{u_1}$  $u_2$  $\setminus$ (d.h.  $m = 1, N = n = 2$ ).

Faustregel (bei  $N = n$  und expliziter Form): Lösung mit  $m \cdot n$  Konstanten.  $\sqrt{ }$  $\mathbf{I}$ Nebenbemerkung: I.A. keine solche Regel bei impliziter Form, denn z.B.:  $3^{u'}\equiv 0$  (skalar): gar keine Lösung (da  $3^{y}\neq 0$  für alle  $y\in \mathbb{R}$ ),  $u'(2-u') \equiv 0$  (skalar):  $u(t) = C$  und  $u(t) = 2t + C$  "zu viele" Lösungen.  $\setminus$  $\overline{1}$ 

# Anfangsbedingungen und Randbedingungen

 $\bullet$  Bestimmung der  $mn$  Konstanten aus  $mn$  zusätzlichen Bedingungen, typisch auf Intervall I sind entweder Anfangsbedingungen (ABen)

$$
u(t_0) = y_0
$$
,  $u'(t_0) = y_1$ ,  $u''(t_0) = y_2$ , ...,  $u^{(m-1)}(t_0) = y_{m-1}$ 

an gegebener Stelle  $t_0 \in I$  mit gegebenen  $y_0, y_1, \ldots, y_{m-1} \in \mathbb{R}^n$  oder im Fall  $I = [t_1, t_2]$  Randbedingungen (RBen)

$$
r(u(t_1),u(t_2))=0\\
$$

mit gegebener Funktionen  $r \colon \mathbb{R}^n \times \mathbb{R}^n \to \mathbb{R}^{mn}$ .

- Eine DGL samt gegebenen ABen oder RBen bezeichnet man als Anfangswertaufgabe/Anfangswertproblem (AWP) bzw. Randwertaufgabe/Randwertproblem (RWP).
- I.A. haben nur AWPe/RWPe (nicht DGL allein) eine eindeutige Lösung.

# Weitere Bezeichnungen bei gewöhnlichen DGL

Mehr Terminologie:

- $\bullet$  Bei autonomen DGL geht t nicht allein/explizit ein, sondern nur über  $u(t), u'(t), \ldots, u^{(m)}(t)$ , d.h. sie haben die etwas speziellere Form  $F_0(u(t), u'(t), \ldots, u^{(m)}(t)) = 0$ .
- Lineare DGL hängen affin (linear) von  $u(t), u'(t), \ldots, u^{(m)}(t)$  ab, d.h. sie haben die Form

$$
A_m(t)u^{(m)}(t) + \ldots + A_2(t)u''(t) + A_1(t)u'(t) + A_0(t)u(t) = b(t)
$$

mit Koeffizienten(funktionen)<sup>‡</sup>  $A_k$  und Inhomogenität b bzw. abgekürzt

$$
\sum\nolimits_{k=0}^m {{A_k}(t)u^{(k)}(t)} = b(t) \, .
$$

Eine lineare DGL mit konstanten Koeffizienten hat lauter konstante  $A_k$ . Im Fall  $b \equiv 0$  heißt eine lineare DGL homogen, sonst inhomogen.

 ${}^{\ddagger}A_k(t)\!\in\!\mathbb{R}$  oder  $A_k(t)\!\in\!\mathbb{R}^{n\times n}$  (skalare oder Matrix-Koeffizienten), jedenfalls  $b(t)\in\mathbb{R}^n$ .

# Skalare lineare DGL 1ter Ordnung; homogener Fall

#### Satz

Sind I Intervall,  $a: I \to \mathbb{R}$  stetig, A Stammfunktion zu a (d.h.  $A' = a$ ), so sind die Lösungen der skalaren DGL

 $u'(t) = a(t)u(t)$  bzw.  $u' = au$ 

auf I genau die Funktionen u der Form

$$
u(t) = Ce^{A(t)}
$$
 bzw.  $u = Ce^A$  mit Konstante  $C \in \mathbb{R}$ .

#### Beweis/Nachrechnen:

\n- \n
$$
u(t) = Ce^{A(t)} \rightsquigarrow u'(t) = A'(t)Ce^{A(t)} = a(t)Ce^{A(t)} = a(t)u(t) \rightsquigarrow u
$$
\n
\n- \n
$$
u \text{ Lsg.} \rightsquigarrow (e^{-A}u)' = e^{-A}u' - e^{-A}A'u = e^{-A}(u' - au) \stackrel{\text{DGL}}{=} 0
$$
\n
$$
\rightsquigarrow e^{-A}u = C \rightsquigarrow u = Ce^{A}.
$$
\n
\n

Folgerung: Lösungsformel für zugehöriges AWP mit AB  $u(t_0) = y_0$ :

$$
u(t) = y_0 e^{A(t) - A(t_0)}
$$

.

## Anwendung auf Beispiele; homogener Fall

Anwendungen von Satz und AWP-Lösungsformel  $u(t) = y_0 \mathrm{e}^{A(t) - A(t_0)}$ :

$$
\bullet \boxed{u' = \lambda u} \overset{\text{lese ab}}{\leadsto} a \equiv \lambda, \ A(t) = \lambda t \overset{\text{Satz}}{\leadsto} \text{Lösungen } u(t) = C e^{\lambda t}.
$$

(Hatten wir schon, aber jetzt gezeigt, dass dies alle Lösungen.)

• 
$$
\boxed{\text{AWP zu } u'(t) = \frac{2}{t}u(t) \text{ mit AB } u(1) = 5}
$$
\n
$$
\xrightarrow{\text{lese ab}} a(t) = \frac{2}{t}, A(t) = 2\ln t, t_0 = 1, y_0 = 5
$$
\n
$$
\xrightarrow{\text{Lösungsformel}} \text{Lösung } u(t) = 5e^{A(t) - A(1)} = 5e^{2\ln t} = 5t^2.
$$

(Stimmt so z.B. auf Intervall  $(0, \infty)$ , wo  $\frac{2}{t}$  definiert mit Stammfunktion  $2 \ln t$ .)

# <span id="page-11-0"></span>Skalare lineare DGL 1ter Ordnung; inhomogener Fall

#### Satz

Sind I Intervall,  $a, b: I \to \mathbb{R}$  stetig mit Stammfunktionen A zu  $a, B^*$  zu  $\mathrm{e}^{-A}b$ , so sind die Lösungen der skalaren DGL

$$
u' = au + b
$$

auf I genau die Funktionen u der Form

$$
u = e^A(B^* + C) \qquad \textit{mit Konstante } C \in \mathbb{R} \, .
$$

Beweis/Nachrechnen ähnlich wie zuvor!

Folgerung: Lösungsformel für zugehöriges AWP mit AB  $u(t_0) = y_0$ :

$$
u(t) = e^{A(t)} [B^*(t) - B^*(t_0) + y_0 e^{-A(t_0)}]
$$
  
\n
$$
\stackrel{\text{HDI}}{=} e^{A(t)} \left[ \int_{t_0}^t e^{-A(s)} b(s) \, ds + y_0 e^{-A(t_0)} \right]
$$

.

### Anwendung auf Beispiel; inhomogener Fall

Anwendung AWP-Lösungsformel  $u(t) = e^{A(t)} \left[ \int_{t_0}^t e^{-A(s)} b(s) \mathrm{d}s + y_0 e^{-A(t_0)} \right]$ :

• 
$$
\begin{aligned}\n\text{AWP zu } u'(t) &= \frac{2}{t}u(t) + t\ln t \text{ mit AB } u(1) = 5 \stackrel{\text{lese ab}}{\sim} b(t) = t\ln t. \\
\text{Dann mit Lösungsformel } (a, A, t_0, y_0 \text{ wie vorher}): \\
u(t) &= e^{2\ln t} \left[ \int_1^t e^{-2\ln s} s \ln s \, ds + 5 \right] = t^2 \left[ \int_1^t \frac{\ln s}{s} \, ds + 5 \right] \\
&= t^2 \left[ \frac{1}{2}(\ln t)^2 - \frac{1}{2}(\ln 1)^2 + 5 \right] = \frac{1}{2}t^2(\ln t)^2 + 5t^2.\n\end{aligned}
$$

(Stimmt wieder auf Intervall  $(0, \infty)$ .)

## Beispiel: DGL des Pendels

Die DGL des einfachen Fadenpendels ist die skalare nicht-lineare DGL

$$
\varphi''(t) = -(g/L)\sin(\varphi(t))
$$
\nmit  $\bullet \varphi(t)$ : Auslenkungswinkel zur Zeit  $t$ ,  
\n $\bullet g$ : Fallbeschleunigung (konstant  $> 0$ ),  
\n $\bullet L$ : Fadenlänge (konstant  $> 0$ ).  
\n(Herleitung: tang. Kraft:  $mg\sin(\varphi)$ , tang. Beschl.:  $L\varphi''$ )  
\n $\left(\begin{array}{c}\nm \\ \hline\nm\end{array}\right)$   
\n $\left(\begin{array}{c}\nm \\ m\end{array}\right)$   
\n $\left(\begin{array}{c}\nm \\ m\end{array}\right)$   
\n $\left(\begin{array}{c}\nm \\ m\end{array}\right)$   

Die linearisierte Pendelgleichung (vgl. harmon. Oszillator) ist die skalare DGL  $\varphi''(t) = -(g/L)\varphi(t)$ 

(Näherung an Voriges für kleine Auslenkungen  $\varphi$ , da dann  $\sin(\varphi) \approx \varphi$ ). Alle Lösungen:  $\varphi(t) = C_1 \sin(\omega t) + C_2 \cos(\omega t)$  mit  $\omega := \sqrt{g/L}$ ,  $C_i \in \mathbb{R}$ .

 $\sqrt{2}$ 

# Beispiel: allgemeine Bewegungsgleichungen

Bewegungsgleichungen für (punktförmiges) Teilchen der Masse  $m > 0$ :

$$
m\,\vec{x}''(t) = \vec{F}(t,\vec{x}(t),\vec{x}'(t))
$$

ist System von 3 DGL für Positionsvektor  $\vec{x} \colon I \to \mathbb{R}^3$  (hier einmal Pfeile über allen 3d Vektoren). Die auf das Teilchen wirkende Kraft  $\vec{F}$  ist z.B.:

- Schwerkraft  $\vec{F}_{\rm grav}(t,\vec{x},\vec{v}) = -m\,g\,\vec{\mathrm{e}}_3$  mit Fallbeschleunigung  $g,$
- Lorentzkraft  $\vec{F}_{\rm Lor}(t,\vec{x},\vec{v}) = q\,\vec{E}(t,\vec{x}) + q\,\vec{v}\times\vec{B}(t,\vec{x})$  mit Ladung  $q$  und zeit- und positionsabhängigem elektrischem Feld  $\vec{E}$  und Magnetfeld  $\vec{B}$ ,
- Luftwiderstand (ohne Wind; nicht punktförm.)  $\vec{F}_{\text{LW}}(t, \vec{x}, \vec{v}) = -C_{\text{LW}}|\vec{v}|\vec{v}$ mit  $C_{\text{LW}}$  abhängig von Querschnitt, LWbeiwert Teilchen und Luftdichte oder auch die Summe mehrerer solcher Terme.

Mit Blick auf solche DGL-Systeme nennt man Lösungen auch Trajektorien.

# Beispiel: DGL des Regelkreisglieds

DGL für einfaches Regelkreisglied (Ordnung 1, skalar, linear, inhomogen)

$$
y'(t) = -\lambda y(t) + \lambda w(t)
$$

für Ausgangsgröße  $y$  bei gegebener Eingangsgröße w und Konstante  $\lambda$ .

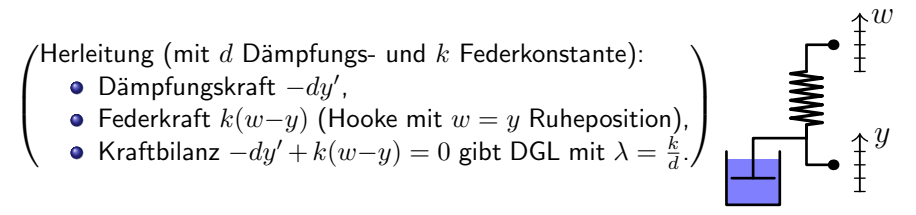

Lösung mit AB  $y(t_0) = y_0$  (Spezialfall schon gesehener Lösungsformel):

$$
y(t) = y_0 e^{-\lambda(t-t_0)} + \lambda \int_{t_0}^t e^{\lambda(s-t)} w(s) ds.
$$

## Beispiel: DGL des elektrischen Schwingkreises

DGL des elektrischen Schwingkreises (Ordnung 2, skalar, linear, inhomogen)

$$
LI''(t) + RI'(t) + \frac{1}{C}I(t) = U'(t)
$$

für die Stromstärke  $I$ , wobei gegeben:

- Induktivität  $L$ , Widerstand  $R$ , Kapazität  $C$  (konst.),
- angelegte Spannung  $U$ .

 $\sqrt{ }$ Herleitung:

 $\overline{\phantom{a}}$ 

- Ohmsches Gesetz:  $U_{\rm R}=RI$ ,
- Kondensatorladestrom:  $I = CU'_{\rm C}$ ,
- Spulenspannung:  $U_{\rm L} = L I'$ ,
- Kirchhoffsche Regel  $U_L + U_R + U_C = U$  $\stackrel{\text{ableiten}}{\leadsto}$  DGL.  $\overline{\phantom{a}}$

Demnächst: Lösungen sind gedämpfte Schwingungen.

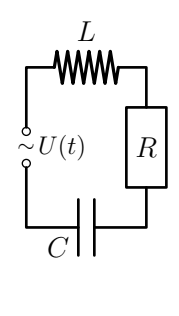

 $\setminus$ 

## Randbemerkung: Prinzip der Reduktion auf Ordnung 1

Eine gewöhnliche DGL beliebiger Ordnung  $m$ 

$$
F(\cdot, u, u', \dots, u^{(m-1)}, u^{(m)}) \equiv 0 \qquad \text{für } u \colon I \to \mathbb{R}^n
$$

kann rein formal immer als System der Ordnung 1

$$
u'_{0} = u_{1},
$$
  
\n
$$
u'_{1} = u_{2},
$$
  
\n
$$
\vdots
$$
  
\n
$$
u'_{m-2} = u_{m-1},
$$
  
\n
$$
F(\cdot, u_{0}, u_{1}, \dots, u_{m-1}, u'_{m-1}) \equiv 0
$$
  
\n
$$
\begin{pmatrix} u_{0} \\ u_{1} \\ \vdots \\ u_{m} \\ u_{m-2} \\ u_{m-1} \end{pmatrix} : I \rightarrow (\mathbb{R}^{n})^{m}
$$

aufgefasst werden. Nützt für Theorie, fürs praktische Rechnen weniger!

Beispiel: 
$$
LI'' + RI' + \frac{1}{C}I = U'
$$
 entspricht 
$$
\begin{cases} I'_0 = I_1 \\ LI'_1 + RI_1 + \frac{1}{C}I_0 = U' \end{cases}
$$

### <span id="page-18-0"></span>Kapitel 2: Lösungsmethoden für nicht-lineare DGL

Erste Lösungsformeln für *lineare* DGL waren im vorigen Kapitel. Ihre allgemeine Behandlung folgt demnächst. Dagegen gibt es für nicht-lineare DGL kein allgemeines Vorgehen, das immer funktioniert. Man kann nur Verschiedenes probieren. Unter den möglichen Vorgehensweisen behandelt dieses Kapitel für nicht-lineare DGL erster Ordnung die Methoden

- Separation der Variablen,
- Variablentransformationen (insb. Bernoullische und Riccatische DGL),
- **•** exakte DGL

sowie einige spezielle Fälle von nicht-linearen DGL zweiter Ordnung.

## <span id="page-19-0"></span>2.1 Separation der Variablen

#### Prinzip (DGL mit separierten Variablen)

Seien I, J Intervalle,  $q: J \to \mathbb{R}$ ,  $h: I \to \mathbb{R}$  stetig mit Stammfunktionen G, H. Dann ist für differenzierbare  $u: I \rightarrow J$  die skalare DGL

 $g(u(t))u'(t) = h(t)$  bzw.  $g(u)u' = h$ 

auf I durch Stammfunktionsbildung äquivalent zur Gleichung

 $G(u(t)) = H(t) + C$  mit Integrationskonstante  $C \in \mathbb{R}$ .

**Beweis:**  $\frac{d}{dt}G(u(t)) = G'(u(t))u'(t) = g(u(t))u'(t)$  und  $H'(t) = h(t)$ . П

 $\bullet$  Reduktion der DGL auf eine Gleichung ohne Ableitungen, die dann nach  $u(t)$ aufgelöst werden kann. (Formal: Hat  $q$  keine Nullstelle, so sind die Lösungen  $u(t) = G^{-1}(H(t) + C)$  mit der differenzierbaren Umkehrfunktion  $G^{-1}$  zu  $G$ .)

 $\bullet$  Berechnung Stammfunktionen  $G, H$  und Auflösen aber eventuell aufwändig!

### Separation der Variablen

Separation der Variablen: Wenn Form  $g(u)u^\prime = h$  nicht direkt vorliegt, versuche sie durch Umformen herzustellen (alle  $u$  bzw.  $u(t)$  nach links zu  $u^{\prime}$ , alle einzelnen  $t$  nach rechts). Geht manchmal, nicht immer! Beispiele:

 $u' = \frac{t^2}{2i}$  $\frac{t^2}{2u}\Big|$  Umformen  $2uu'=t^2$ Stfktn.  $u(t)^2 = \frac{1}{3}$  $\frac{1}{3}t^3+C$  Auflösen  $u(t)=\pm\sqrt{\frac{1}{3}}$  $\frac{1}{3}t^3 + C$ .  $u' = u(u-1)$  Umformen  $u' \over w(u-1)} \equiv 1$ Stfktn.  $\ln |1-\frac{1}{u(t)}| = t + C$  Auflösen  $u(t) = (1 \pm e^{t+C})^{-1}$ . Benutzt (Nebenrechnung!):  $\frac{1}{x(x-1)}$  hat Stammfunktion  $\ln\left|1-\frac{1}{x}\right|$ . Achtung! Initiale Division durch  $u(u-1)$  nur für  $0 \neq u \neq 1$  erlaubt. Probe zeigt, dass  $u \equiv 0$  und  $u \equiv 1$  tatsächlich weitere Lösungen. (Alle Lösungen außer  $u \equiv 0$  auch darstellbar als  $u(t) = \left(1 + \tilde{C}e^{t}\right)^{-1}$ .)

#### Anwendungsbeispiel: exponentielles Populationsmodell

Einfachstes Populationsmodell: Ansatz des Zuwachses  $p^{\prime}(t)$  proportional zu Bevölkerung/Bestand  $p(t)$  zu jeder Zeit  $t \in \mathbb{R}$  gibt schon bekanntes AWP

$$
p' = \lambda p, \qquad \qquad p(t_0) = p_0
$$

mit: • Zuwachsrate  $\lambda \in \mathbb{R}$  (gleich Geburtenrate minus Sterberate),

• Startbestand  $p_0 \in \mathbb{R}$  zum Startzeitpunkt  $t_0 \in \mathbb{R}$ , real nur  $p_0 > 0$ . Die schon bestimmten Lösungen

$$
p(t) = p_0 e^{\lambda (t - t_0)}
$$

zeigen für  $\lambda > 0$  exponentielles Wachstum, für  $\lambda < 0$  exponentiellen Abfall.

Modell spiegelt begrenzte Kapazität (z.B. in Habitat) aber nicht wieder, da lim<sub>t→∞</sub>  $p(t) = \infty$  für  $\lambda > 0$  → zumindest über längere Zeiten unrealistisch!

#### Anwendungsbeispiel: logistisches Populationsmodell

Leicht verfeinertes Populationsmodell mit Maximalkapazität  $M > p_0 > 0$ :

$$
p' = \lambda p (M - p), \qquad p(t_0) = p_0.
$$

Lösung mit Separation der Variablen (für  $M = 1$ ,  $\lambda = -1$  schon gesehen): Umformen  $\frac{p'}{p(M-p)} = \lambda \stackrel{\text{Stfktn.}}{\leadsto} \frac{1}{M} \ln \frac{p(t)}{M-p(t)} = \lambda(t-t_0) + \ln C$  mit  $C > 0$ Auflösen  $p(t) = M \frac{Ce^{M\lambda(t-t_0)}}{Ce^{M\lambda(t-t_0)}+1}$ . Hierbei benutzt (Nebenrechnung!):  $\frac{1}{x(M-x)}$  hat Stammfunktion  $\frac{1}{M}\ln\frac{x}{M-x}.$ Aus  $p_0 = p(t_0) = M \frac{C}{C+1}$  bestimme noch  $C = \frac{p_0}{M-1}$  $\frac{p_0}{M-p_0}$ , bekomme Lösung

$$
p(t) = M \frac{p_e(t)}{p_e(t) + M - p_0}
$$
 mit Abkürzung  $p_e(t) = p_0 e^{M\lambda(t - t_0)}$ 

Für  $\lambda > 0$  bekannt als logistisches Wachstum mit insb.  $\lim_{t\to\infty} p(t) = M$ .

.

## <span id="page-23-0"></span>2.2 Variablentransformationen

Gelegentlich können DGL durch Variablentransformationen/Substitutionen vereinfacht und dann gelöst werden. Die zwei Grundtypen sind:

- Substitution abhängige Variable (neue Funktion  $y$  ersetzt  $u$ ):  $y(t) = Y(u(t))$  und etwas allgemeiner  $y(t) = Y_t(u(t))$ ,
- Substitution unabhängige Variable (neue "Zeit"  $s$  ersetzt  $t$ ):<br>+  $T(s) \widetilde{\sigma}(s) = u(T(s))$  $t = T(s), \tilde{u}(s) = u(T(s))$

mit diff'bar umkehrbaren Abbildungen  $Y$ ,  $Y_t$ ,  $T$  (sind im Einzelfall konkrete Terme).

Fürs Finden von Substitutionen gibt es keine allgemeine Regel. Für spezielle Fälle (einige auf nächsten Folien) sind hilfreiche Substitutionen bekannt.

Generell versucht man bei jeder Substitution aber das 3-Schritt-Prinzip:

- **·** bestimme transformierte DGL mit neuer Variable,
- o löse mit neuer Variable.
- transformiere Lösung zurück auf ursprüngliche Variable.

#### Substitution bei Bernoullischen DGL

Bernoullische DGL sind skalare DGL (i.A. für positive  $u$ ) vom Typ

$$
u'(t) = a(t)u(t) + b(t)u(t)^{\alpha}
$$

mit gegebenen Koeffizientenfunktionen a, b und Parameter<sup>‡</sup>  $\alpha \in \mathbb{R} \setminus \{0, 1\}$ . Die Substitution  $y(t) := u(t)^{1-\alpha}$  führt gemäß

$$
y'(t) = (1 - \alpha)u(t)^{-\alpha}u'(t) = (1 - \alpha)[a(t)u(t)^{1 - \alpha} + b(t)]
$$
  
=  $(1 - \alpha)[a(t)y(t) + b(t)],$ 

auf eine lineare DGL für  $y$ , für die die Lösungsformel aus Kapitel [1](#page-3-1) greift.

Beispiel:  $u'(t) = u(t) + tu(t)^2$  $\stackrel{\mathsf{lese}\; \mathsf{ab}}{\leadsto} \alpha = 2,\: a \equiv 1,\: b(t) = t, \: \mathsf{neue} \; \mathsf{DGL}\!:\: y'(t) = -y(t) - t$ Lsgsformel  $y(t) = e^{-t}[(1-t)e^{t} + C] = 1-t + Ce^{-t}$ Rücktrafo  $u(t) = y(t)^{-1} = (1-t + Ce^{-t})^{-1}$ 

<sup>‡</sup>Oben  $\alpha = 0$  und  $\alpha = 1$  ausgeschlossen, da in diesen Fällen direkt eine lineare DGL.

#### Substitution bei Riccatischen DGL

Riccatische DGL sind skalare DGL vom Typ

$$
u'(t) = a(t)u(t) + b(t)u(t)^{2} + c(t)
$$

mit Koeffizienten  $a, b, c$ . Bei gegebener spezieller Lösung  $u_0$  (muss man kennen/raten) führt die Substitution  $y(t):=\big(u(t)\!-\!u_0(t)\big)^{-1}$  gemäß

$$
y'(t) = \frac{u'_0(t) - u'(t)}{(u(t) - u_0(t))^2} = \ldots = -[a(t) + 2u_0(t)b(t)]y(t) - b(t)
$$

auf eine lineare DGL für  $y$ , für die die Lösungsformel aus Kapitel [1](#page-3-1) greift.

$$
\begin{array}{l} \mbox{Beispiel: } \boxed{u'(t)=3tu(t)-tu(t)^2-2t \text{ mit spezieller Lösung } u_0\equiv 1} \\ \stackrel{\mbox{\scriptsize less ab}}{\leadsto} a(t)=3t, \ b(t)=-t, \ c(t)=-2t, \ \mbox{neu DGL: } y'(t)=-ty(t)+t \\ \stackrel{\mbox{\scriptsize Lsgsformel}}{\leadsto} y(t)=\mathrm{e}^{-\frac{1}{2}t^2}\big(\mathrm{e}^{\frac{1}{2}t^2}+C\big)=1+C\mathrm{e}^{-\frac{1}{2}t^2} \\ \stackrel{\mbox{\scriptsize Riccktrafo}}{\leadsto} u(t)=y(t)^{-1}+u_0(t)=\left(1+C\mathrm{e}^{-\frac{1}{2}t^2}\right)^{-1}+1 \end{array}
$$

## Substitution bei Ahnlichkeits-DGL ¨

Ähnlichkeits-DGL sind skalare DGL (auf Intervallen wo  $t \neq 0$ ) vom Typ

$$
u'(t) = f\left(\frac{u(t)}{t}\right)
$$

mit Strukturfunktion  $f$ . Die Substitution  $y(t) = \frac{u(t)}{t}$  führt gemäß

$$
y'(t) = \frac{u'(t)}{t} - \frac{u(t)}{t^2} = \frac{1}{t} \left[ f\left(\frac{u(t)}{t}\right) - \frac{u(t)}{t} \right] = \frac{1}{t} \left[ f(y(t)) - y(t) \right]
$$

auf eine (prinzipiell) mit Separation der Variablen lösbare DGL für  $y$ .

$$
\underbrace{\text{Beispiel:}}_{\text{lese ab}} \left[ \underbrace{u'(t) = 1 + \frac{u(t)}{t} + \left(\frac{u(t)}{t}\right)^2}_{\text{Sep. Var}} \right]
$$
\n
$$
\underbrace{f(x) = 1 + x + x^2}_{\text{Sep. Var. } y(t) = \tan(\ln|t| + C)} \text{Step 1: } y'(t) = \frac{1}{t}[1 + y(t)^2]
$$
\n
$$
\underbrace{\text{Sep. Var.}}_{\text{X1}} y(t) = \tan(\ln|t| + C)
$$
\n
$$
\text{Ricktrafo } u(t) = t y(t) = t \tan(\ln|t| + C)
$$

#### Substitution bei Eulerschen DGL

Eulersche DGL sind skalare, lineare, homogene DGL vom speziellen Typ

$$
a_m t^m u^{(m)}(t) + \ldots + a_2 t^2 u''(t) + a_1 t u'(t) + a_0 u(t) \equiv 0
$$

mit Konstanten  $a_k \in \mathbb{R}$ , aber insges. *nicht*-konstanten Koeffizienten  $a_k t^k$ . Man zeigt (auf Intervallen, wo  $t > 0$ ): Substitution  $t = e^s$ ,  $\widetilde{u}(s) = u(e^s)$ führt auf eine DGL für  $\tilde{u}$  mit konstanten Koeffizienten, und diese kann man (prinzipiell) mit Methoden des nächsten Kapitels lösen.

Beispiel (das jetzt schon geht): 
$$
\frac{t^2u''(t) + tu'(t) + u(t) = 0}{t^2u''(s) - u(e^s)}
$$
between  $\widetilde{u}'(s) = e^s u'(e^s)$ , dann mit DGL auch 
$$
\widetilde{u}''(s) = (e^s)^2 u''(e^s) + e^s u'(e^s) = -u(e^s) = -\widetilde{u}(s)
$$
 (neue DGL).  
\nKap. 1 od. 3  $\widetilde{u}(s) = C_1 \sin(s) + C_2 \cos(s)$   
\nRücktrafo  $u(t) = \widetilde{u}(\ln t) = C_1 \sin(\ln t) + C_2 \cos(\ln t)$ 

## <span id="page-28-0"></span>2.3 Exakte DGL

#### Prinzip (exakte DGL)

Auf offenem  $D\subset\mathbb{R}^2$  seien  $f=\frac{\partial\Psi}{\partial t}$  und  $g=\frac{\partial\Psi}{\partial x}$  die beiden partiellen Ableitungen einer  $\mathrm{C}^1$ -Funktion  $\Psi\colon D\to\mathbb{R}$  der Variablen  $(t,x)\in D$ . Dann heißt die skalare DGL

 $f(t, u(t)) + g(t, u(t))u'(t) = 0$ 

exakt<sup> $\bar{t}$ </sup> und ist für differenzierbare  $u: I \to \mathbb{R}$  mit  $(t, u(t)) \in D$  auf Intervallen I durch Stammfunktionsbildung äquivalent zur Gleichung

 $\Psi(t, u(t)) = C$  mit Integrationskonstante  $C \in \mathbb{R}$ .

**Beweis:** Kettenregel gibt  $\frac{d}{dt}\Psi(t, u(t)) = f(t, u(t)) + g(t, u(t))u'(t)$ . П

- Wie bei Separation der Variablen: Reduktion der DGL auf eine Gleichung ohne Ableitungen, die dann eventuell nach  $u(t)$  aufgelöst werden kann.
- Nur wann gibt es zu gegebenen f, q so ein  $\Psi$ ? Wie bestimmt man es? Dazu nun:

 $^{\ddagger}$ Das Wort "exakt" rührt von einer analogen Struktur bei Differentialformen her.

Thomas Schmidt (FB Math, UHH) DGL I für Ingenieure in TUHH, WiSe 23/24 29 / 110

# Integrabilitätsbedingung für 2d-Vektorfelder

Die Bedingungen  $f = \frac{\partial \Psi}{\partial t}$  und  $g = \frac{\partial \Psi}{\partial x}$  besagen zusammengefasst  $\begin{pmatrix} f \ g \end{pmatrix} = \nabla \Psi$  (Vektorfeld  $\begin{pmatrix} f \ g \end{pmatrix}$  gleich Gradient von  $\Psi$ ).

Für die Möglichkeit,  $\left(\begin{smallmatrix}f\g\end{smallmatrix}\right)$  so zu schreiben, gibt die Analysis III ein Kriterium:

#### Definition (Potentialfunktionen)

Eine Potential-/Stammfunktion eines Vektorfelds  $V: D \to \mathbb{R}^2$  auf offenem  $D \subset \mathbb{R}^2$  ist eine differenzierbare Funktion  $\Psi \colon D \to \mathbb{R}$  mit  $\nabla \Psi = V$  auf  $D.$ 

#### Satz (Integrabilitätsbedingung für 2d-Vektorfelder)

Seien D ein einfach zusammenhängendes Gebiet<sup>‡</sup> in  $\mathbb{R}^2$  und  $V: D \to \mathbb{R}^2$ ein  $\mathrm{C}^1$ -Vektorfeld der Variablen  $(t,x)\in D.$  Genau da<u>nn existiert</u> zu  $V$  eine Potentialfunktion, wenn die Integrabilitätsbedingung $\left|\frac{\partial V_1}{\partial x}=\frac{\partial V_2}{\partial t}\right|$  auf  $D$ erfüllt ist.

 $^{\ddagger}$ Ein Gebiet ist eine nicht-leere, offene und zusammenhängende Teilmenge. Ein Gebiet in  $\mathbb{R}^2$  ist einfach zusammenhängend, wenn es (grob gesprochen) "keine Löcher" aufweist.

Thomas Schmidt (FB Math, UHH) [DGL I fur Ingenieure](#page-0-0) ¨ TUHH, WiSe 23/24 30 / 110

# Vorgehen zum Lösen exakter DGL

3-Schritt-Vorgehen bei gegebener DGL

 $f(t, u(t)) + g(t, u(t))u'(t) = 0$ 

(mit  $f,g$  definiert auf einfach zusammenhängendem Gebiet  $D\subset \mathbb{R}^2)$ :

• Prüfe, ob die Integrabilitätsbedingung

$$
\frac{\partial f}{\partial x}(t,x)=\frac{\partial g}{\partial t}(t,x)
$$

$$
\left. \frac{\partial g}{\partial t}(t, x) \right| \qquad \text{für alle } (t, x) \in D
$$

gilt. Weiteres nur bei "ja" sinnvoll (dann DGL exakt nach vorigem Satz)!<br>.

- Integriere  $\int f(t, x) dt$  und  $\int g(t, x) dx$ . Erreiche durch Wahl der Integrationskonstanten ein gemeinsames Ergebnis  $\Psi(t, x)$ .
- **•** Bestimme Lösungen u durch Auflösen von  $\Psi(t, u(t)) = C$  nach  $u(t)$ .

Nebenbemerkung (vgl. Ana 3): Allgemein lässt sich eine Potentialfunktion  $\Psi$ eines Vektorfelds mit erfüllter Integrabilitätsbedingung über orientierte Kurvenintegrale darstellen. Zur konkreten Berechnung reichen aber i.W. Integrationen nach den einzelnen Variablen (oben nach  $t$  und nach  $x$ ).

#### Beispiel für das Lösen einer exakten DGL

Beispiel: Bei 
$$
\boxed{1 + \frac{u}{t^2} - \frac{1}{t}u' \equiv 0}
$$
löse wie folgt:

lese ab  $f(t,x) = 1 + \frac{x}{t^2}$ ,  $g(t,x) = -\frac{1}{t}$ Prüfe Integrabilitätsbedingung:  $\frac{\partial f}{\partial x}(t,x) = \frac{1}{t^2}$ ,  $\frac{\partial g}{\partial t}(t,x) = \frac{1}{t^2}$ , √

Integriere: 
$$
\int f(t, x) dt = t - \frac{x}{t} + const(x)
$$
,  
\n $\int g(t, x) dx = -\frac{x}{t} + const(t)$   
\n<sup>Konst, walk</sup> Potentialfunktion:  $\Psi(t, x) = t - \frac{x}{t}$ 

Prinzip<br>  $\rightarrow$  2 zur DGL äquivalente Gleichung:  $t - \frac{u(t)}{t} = C$  $\stackrel{\mathsf{lose}\ \mathsf{auf}}{\leadsto}$  Lösungen:  $u(t) = t^2 - Ct$ 

### Vorgehen bei nicht-exakten DGL, integrierende Faktoren

 $\mathsf{lst}\; f(t, u(t)) + g(t, u(t)) u'(t) = 0$  nicht exakt, bleibt folgende Möglichkeit:

• Prinzip: Suche äquivalente, exakte DGL

<span id="page-32-0"></span>
$$
h(t, u(t))f(t, u(t)) + h(t, u(t))g(t, u(t))u'(t) = 0 \qquad (*)
$$

mit zu bestimmendem integrierenden Faktor  $h(t, u(t)) \neq 0$ .

- Setze z.B.  $h(t, x) = \varphi(t)$ ,  $h(t, x) = \varphi(x)$ ,  $h(t, x) = \varphi(t+x)$  oder  $h(t,x)=\varphi(tx)$  an. Integrabilitätsbedingung  $\frac{\partial(hf)}{\partial x}=\frac{\partial(hg)}{\partial t}$  für  $(*)$ gibt DGL für  $\varphi$ , aus der sich evtl.  $\varphi$  und damit h bestimmen lassen. (Aber: Ob das rechnerisch wirklich weiterhilft, kann man nur probieren.)
- Nach erfolgreicher Bestimmung von  $h$  Vorgehen wie zuvor diskutiert.

### Beispiel für die Bestimmung eines integrierenden Faktors

Beispiel: Bei 
$$
[2t+t^2+u+(1+t^2+u)u'\equiv 0]
$$
gehe wie folgt vor:

lese ab  $f(t, x) = 2t + t^2 + x$ ,  $g(t, x) = 1 + t^2 + x$ Prüfe Integrabilitätsbedingung:  $\frac{\partial f}{\partial x}(t,x)=1$ ,  $\frac{\partial g}{\partial t}(t,x)=2t$   $\rightsquigarrow$  nicht exakt

Ansatz  $h(t, x) = \varphi(t+x)$  für integrierenden Faktor h **Int.bed.**  $\varphi'(t+x) f(t,x) + \varphi(t+x) \frac{\partial f}{\partial x}(t,x) = \varphi'(t+x) g(t,x) + \varphi(t+x) \frac{\partial g}{\partial t}(t,x)$ rechne  $\varphi'(t+x)(2t-1) = \varphi(t+x)(2t-1)$ , also  $\varphi'(s) = \varphi(s)$  $\stackrel{\mathsf{lose}}{\rightsquigarrow} \varphi(s) = \mathrm{e}^s$ , also integrierender Faktor  $h(t,x) = \mathrm{e}^{t+x}$ 

äquivalente, exakte DGL:  $e^{t+u}(2t + t^2 + u) + e^{t+u}(1 + t^2 + u)u' \equiv 0$ wie zuvor Potentialfunktion  $\Psi(t,x) = e^{t+x}(t^2+x)$ , äquivalente Gleichung  ${\rm e}^{t+u(t)}(t^2{+}u(t))=C$  nicht explizit auflösbar

## <span id="page-34-0"></span>2.4 Spezielle DGL zweiter Ordnung

Einige spezielle Typen nicht-linearer DGL der Ordnung 2 lassen sich durch Zurückführung auf Ordnung 1 (prinzipiell) lösen:

• 
$$
\text{Typ}\left[F(t, u'(t), u''(t)) = 0\right]
$$
 ("kein  $u(t)$ "):  
Löse als Ordnung-1-DGL für  $u'$ , dann bestimme  $u$ .

\n- $$
\text{Typ } \left[ u''(t) = g(u(t)) \right]
$$
 (explicit, automom, "kein  $u'(t)$ "):
\n- Erhalte  $\frac{d}{dt} \frac{1}{2} u'(t)^2 = u''(t) u'(t) \stackrel{\text{DGL}}{=} g(u(t)) u'(t) = \frac{d}{dt} G(u(t))$  mit Stammfunktion  $G$  zu  $g$ , löse Ordnung-1-DGL  $\frac{1}{2} u'(t)^2 = G(u(t)) + C$ .
\n

\n- Typ 
$$
u''(t) = f_0(u(t), u'(t))
$$
 (explicit, automom): Mit Substitution  $y(x) = u'(u^{-1}(x)) = \frac{1}{(u^{-1})'(x)}$  erhalte Ordnung-1- DGL  $y'(x) = \frac{f_0(x, y(x))}{y(x)}$  für  $y(x)$ . Löse für  $y$ , dann bestimme  $u^{-1}$ ,  $u$ . (Funktioniert i.W. für  $y$  ohne Nullstellen bzw.  $u$  inverterbar!)
\n

#### <span id="page-35-0"></span>Kapitel 3: Lineare DGL und lineare DGL-Systeme

<span id="page-35-1"></span>Dieses Kapitel vertieft die Diskussion von linearen DGL und linearen DGL-Systemen und behandelt sowohl Aspekte der allgemeinen mathematischen Theorie als auch weitere rechnerische Lösungsverfahren (über den skalaren Erster-Ordnung-Fall mit den früheren Lösungsformeln hinaus).

Wir arbeiten hierbei (aus Gründen, die bald klar werden) mit Lösungen  $u\colon I\to \mathbb{K}^{n},$  wobei  $I$  wie bisher ein Intervall $^{\ddagger}$  in  $\mathbb{R}$  ist, aber nun  $\mathbb{K}$  als Platzhalter für entweder  $\mathbb R$  oder  $\mathbb C$  (reelle oder komplexe Zahlen) steht.

‡ Leere Intervalle und Intervalle aus einem einzigen Punkt seien nun stets ausgeschlossen.
# <span id="page-36-0"></span>3.1 Allgemeine Lösungstheorie für lineare DGL

<span id="page-36-1"></span>Wir betrachten für  $m, n \in \mathbb{N}$  ein allgemeines lineares DGL-System

$$
\sum_{k=0}^{m} A_k(t) u^{(k)}(t) = b(t)
$$

für  $u \in \mathrm{C}^m(I, \mathbb{K}^n)$  mit Matrix-Koeffizienten  $A_k \in \mathrm{C}^0(I, \mathbb{K}^{n \times n})$  und Inhomogenität  $b \in \mathrm{C}^0(I,\mathbb{K}^n).$  Mit dem Differentialoperator

$$
\mathcal{L}\colon\thinspace \mathcal{C}^m(I,\mathbb{K}^n)\to \mathcal{C}^0(I,\mathbb{K}^n)\thinspace,\thinspace \mathcal{L}[u](t):=\sum\nolimits_{k=0}^m A_k(t)u^{(k)}(t)
$$

lauten obiges inhomogene System und das zugehörige homogene System

$$
\mathcal{L}[u] = b \quad \text{auf } I \qquad \qquad \text{und} \qquad \qquad \mathcal{L}[u] \equiv 0 \quad \text{auf } I \, .
$$

Konkretes Beispiel (mit  $m = 2$ ,  $n = 2$ ,  $K = \mathbb{R}$ ):

$$
\begin{pmatrix} u''_1(t) \\ u''_2(t) \end{pmatrix} + \underbrace{\begin{pmatrix} e^t & -5 \\ t^3 & 2t \end{pmatrix}}_{A_1(t)} \underbrace{\begin{pmatrix} u'_1(t) \\ u'_2(t) \end{pmatrix}}_{u'(t)} + \underbrace{\begin{pmatrix} 1 & t^7 \\ 0 & e^{-t} \end{pmatrix}}_{A_0(t)} \underbrace{\begin{pmatrix} u_1(t) \\ u_2(t) \end{pmatrix}}_{u(t)} = \underbrace{\begin{pmatrix} 2t-1 \\ -3 \end{pmatrix}}_{b(t)}
$$
\nThomas Schmidt (FB Math UHH)

\nDG I für lgeriier

\nTUHH WISE 23/24 37/110

#### Lösungsstruktur bei linearen DGL

Satz: Für lineare Systeme (wie zuvor) gilt:

- $(1)$  Der Differentialoperator  $\mathcal L$  ist linear  $(d.h. \mathcal{L}[ru+sv] = r\mathcal{L}[u] + s\mathcal{L}[v]$  für alle  $u, v \in \mathrm{C}^m(I,\mathbb{K}^n)$  und  $r, s \in \mathbb{K}$ ).
- (2) Die Lösungen des homogenen Systems  $\mathcal{L}[u] \equiv 0$  auf I bilden einen  $(\mathcal{U}$ nter-) $\mathcal{V}$ ektorraum  $(\mathsf{von}\ \mathrm{C}^m(I,\mathbb{K}^n))$ , den Lösungsraum des Systems.
- (3) Ist  $u_0$  eine Lösung zu  $\mathcal{L}[u] = b$  auf I, so erhält man alle Lösungen zu  $\mathcal{L}[u] = b$  auf I als  $\boxed{u = u_0 + u_h}$  mit Lösungen  $u_h$  zu  $\mathcal{L}[u] \equiv 0$  auf I (allg. inhom. Lösg. = spezielle/partikuläre inhom. Lösg. + allg. hom. Lösg.).

**Beweis:** (1): 
$$
\mathcal{L}[ru+sv](t) = \sum_{k=0}^{m} A_k(t)(ru+sv)^{(k)}(t)
$$
  
\t\t\t\t $= r \sum_{k=0}^{m} A_k(t)u^{(k)}(t) + s \sum_{k=0}^{m} A_k(t)v^{(k)}(t)$   
\t\t\t\t $= r\mathcal{L}[u](t) + s\mathcal{L}[v](t)$   
\n(2):  $\mathcal{L}[u] \equiv 0$ ,  $\mathcal{L}[v] \equiv 0 \implies \mathcal{L}[ru+sv] \stackrel{(1)}{=} r\mathcal{L}[u] + s\mathcal{L}[v] \equiv 0$   
\n(3):  $\mathcal{L}[u_h] \equiv 0 \stackrel{\mathcal{L}[u_0] = b}{\implies} \mathcal{L}[u_0+u_h] = b$  and  $\mathcal{L}[u] = b \stackrel{\mathcal{L}[u_0] = b}{\implies} \mathcal{L}[u-u_0] \equiv 0$ 

#### AWPe und Freiheitsgrade bei linearen DGL

Satz: Für lineare Systeme (wie zuvor) mit  $A_m = I_n$  (explizite Form) gilt:  $(1)$  Existenz- und Eindeutigkeitssatz für lineare AWPe: Für beliebige  $t_0 \in I$  und  $y_0, y_1, \ldots, y_{m-1} \in \mathbb{K}^n$  existiert genau eine Lösung zu  $\mathcal{L}[u] = b$  auf  $I$ ,  $u(t_0) = y_0, u'(t_0) = y_1, \ldots, u^{(m-1)}(t_0) = y_{m-1}$ . (2) Der Lösungsraum des Systems  $\mathcal{L}[u] \equiv 0$  auf I hat die Dimension mn.

Entscheidend: Teil (2) bedeutet, dass sich ausgehend von irgendeiner Basis  $u_1, u_2, \ldots, u_{mn}$  des Lösungsraums jede Lösung  $u$  zu  $\mathcal{L}[u] \equiv 0$  auf I als

$$
u = C_1u_1 + C_2u_2 + \ldots + C_{mn}u_{mn}
$$
 mit  $C_1, C_2, \ldots, C_{mn} \in \mathbb{K}$ 

schreiben lässt. Die bestätigt die Faustregel "Lösung mit  $mn$  [Konstanten".](#page-6-0)<br>–

Beweis: (1): Dies wird später (und dann gleich noch allgemeiner) gezeigt. (2): Für jedes  $t_0 \in I$  ist  $u \mapsto (u(t_0), \ldots, u^{(m-1)}(t_0))$  eine lineare Abbildung vom Lösungsraum zu  $\mathcal{L}[u]\equiv 0$  nach  $(\mathbb{K}^n)^m\cong \mathbb{K}^{mn}$  und gemäß (1) bijektiv, damit Basis-erhaltend. Also hat der Lösungsraum genau wie  $\mathbb{K}^{mn}$  die Dimension  $mn$ .

#### <span id="page-39-0"></span>3.2 Skalare lineare DGL mit konstanten Koeffizienten

<span id="page-39-2"></span>Bei einer skalaren, homogenen, linearen DGL beliebiger Ordnung  $m \in \mathbb{N}$ mit konstanten Koeffizienten  $a_k \in \mathbb{K}$  und Leitkoeffizient  $a_m \neq 0$ 

<span id="page-39-1"></span>
$$
\mathcal{L}[u] := \sum_{k=0}^{m} a_k u^{(k)} \equiv 0 \tag{*}
$$

für  $u \in C^{m}(I, K)$  probiere den Exponentialansatz  $u(t) = e^{\lambda t}$  mit  $\lambda \in K$ : Wegen  $u^{(k)}(t)=\lambda^k{\rm e}^{\lambda t}$  und  $\mathcal{L}[u](t)=\big(\sum_{k=0}^m a_k\lambda^k\big){\rm e}^{\lambda t}$  erhalte genau für eine Nullstelle  $\lambda \in \mathbb{K}$  des charakteristischen Polynoms

$$
p(\lambda) := \sum_{k=0}^{m} a_k \lambda^k
$$

eine Lösung  $u$  von  $(*)$ . Im Weiteren wird diese Grundidee ausgebaut:

# Exponentialansatz bei skalaren, homogenen, linearen DGL

#### Satz

(1) Ist  $\lambda \in \mathbb{K}$  Nullstelle des charakt. Polynoms p der VFH  $d \in \mathbb{N}$ , so sind  $e^{\lambda t}, t e^{\lambda t}, t^2 e^{\lambda t}, \ldots, t^{d-1} e^{\lambda t}$  stets  $d$  linear unabhängige Lösungen von  $(*)$ . (2) Sind  $\lambda_1, \ldots, \lambda_\ell \in \mathbb{K}$  verschiedene Nullstellen von p mit VFHen  $d_1,\ldots,d_\ell\in\mathbb N$ , so ist auch  $u(t)=\sum_{i=1}^\ell\sum_{j=0}^{d_i-1}C_{i,j}t^je^{\lambda_it}$  mit  $C_{i,j}\in\mathbb K$ Lösung von  $(*)$ . Im Fall  $\sum_{i=1}^{\ell} d_i = m$  ist dies die allgemeine Lösung.

**Beweis:** (1): Mit Induktion: Für  $d = 1$  siehe vorige Folie. Für  $d > 2$  faktorisiere  $p(z) = \widetilde{p}(z)(z-\lambda)$ , so dass  $\lambda$  Nullstelle von  $\widetilde{p}$  der VFH  $d-1$ . Per Induktionsvoraussetzung (IV) ist  $u_j(t) := t^j e^{\lambda t}$  für alle  $j \leq d-2$  Lösung von  $\widetilde{\mathcal{L}}[u] \equiv 0$  mit dem zu  $\widetilde{p}$  gehörigen Differentialoperator  $\widetilde{\mathcal{L}}$ . Für alle  $j \leq d-1$  erhalte:

$$
\left(\frac{\mathrm{d}}{\mathrm{d}t} - \lambda\right) u_j(t) = \frac{\mathrm{d}}{\mathrm{d}t} \left(t^j e^{\lambda t}\right) - \lambda t^j e^{\lambda t} = \left(j t^{j-1} + \lambda t^j - \lambda t^j\right) e^{\lambda t} = j u_{j-1}(t),
$$
  

$$
\mathcal{L}[u_j] = \widetilde{\mathcal{L}}\left[\left(\frac{\mathrm{d}}{\mathrm{d}t} - \lambda\right) u_j\right] = j \widetilde{\mathcal{L}}\left[u_{j-1}\right] \stackrel{\text{IV}}{=} 0.
$$

(2): Folgt nun mit Theorie aus [3.1](#page-36-1) ( $\mathcal L$  linear, Lösungsraum hat Dimension m). □

# Beispiele zum Exponentialansatz; homogener Fall

\n- Beispiel 
$$
u'' = u
$$
 bzw. aquivalent  $u'' - u \equiv 0$ :\n  $\lim_{t \to \infty} \frac{1}{t} \cdot \lim_{t \to \infty} \frac{1}{t} \cdot \lim_{t \to \infty} \frac{$

\n- Beispiel 
$$
u''' + 3u'' - 4u \equiv 0
$$
]:
\n- $\stackrel{\text{less ab}}{\leadsto}$  charakt. Polynom:  $p(\lambda) = \lambda^3 + 3\lambda^2 - 4$
\n- $\stackrel{\text{lose } p(\lambda) = 0}{\leadsto}$  Nullstellen:  $\lambda_1 = 1$  mit  $d_1 = 1$  und  $\lambda_2 = -2$  mit  $d_2 = 2$ ,  $p(\lambda) = (\lambda - 1)(\lambda + 2)^2$
\n- $\stackrel{\text{Satz}}{\leadsto}$  allgemeine Lösung:  $u(t) = C_1 e^t + C_2 e^{-2t} + C_3 t e^{-2t}$
\n

#### Exponentialansatz bei nicht-reellen Nullstellen

Achtung! In  $K = \mathbb{C}$  hat ein Polynom p vom Grad m stets m Nullstellen (mit VFH gezählt!!), die also die Bedingung  $\sum_{i=1}^{\ell} d_i = m$  des Satzes erfüllen. In  $\mathbb{K} = \mathbb{R}$  ist dies nicht immer so. Deshalb muss man auch bei nur reellen Koeffizienten  $a_k \in \mathbb{R}$  manchmal in  $\mathbb C$  rechnen, etwa so:

Beispiel  $\lfloor u''=-u\rfloor$  bzw. äquivalent  $\lfloor u''+u\equiv 0\rfloor$  (vgl. Kapitel [1\)](#page-3-0): lese ab charakt. Polynom:  $p(\lambda) = \lambda^2 + 1 = (\lambda - i)(\lambda + i)$ , Nullstellen:  $\lambda_1 = \mathbf{i}$  und  $\lambda_2 = -\mathbf{i}$  mit  $d_1 = d_2 = 1$  $\sum_{n=0}^{\textsf{Satz}}$  allg. komplexe Lösung:  $u(t) = C_1 e^{\mathbf{i}t} + C_2 e^{-\mathbf{i}t}$  mit  $C_1, C_2 \in \mathbb{C}$  $\stackrel{\rm Re(\cdot)}{\leadsto}$  allg. reelle Lösung:  $u_{\mathbb{R}}(t) = R_1 \cos(t) + R_2 \sin(t)$  mit  $R_1, R_2 \in \mathbb{R}$ (bei diesem Vorgehen mit  $R_1 = \text{Re}(C_1+C_2)$ ,  $R_2 = \text{Im}(C_2-C_1)$ )

Hierbei wurde im letzten Schritt mit Hilfe von  $\mathrm{e}^{\mathrm{i}t}=\cos(t)+\mathbf{i}\sin(t)$  der Realteil  $u_{\rm R} = \text{Re}(u)$  berechnet, und analog erhält man auch allgemein bei reellen Koeffizienten  $a_k \in \mathbb{R}$  alle reellen Lösungen als Realteile (oder alternativ als Imaginärteile) der komplexen Lösungen. Mehr dazu später!

#### Exponentialansatz bei skalaren, inhomogenen, linearen DGL

Bei einer skalaren, inhomogenen, linearen DGL mit konstanten Koeffizienten  $a_k \in \mathbb{K}$  (wobei weiterhin  $m \in \mathbb{N}$  und  $a_m \neq 0$ )

<span id="page-43-0"></span>
$$
\mathcal{L}[u] := \sum_{k=0}^{m} a_k u^{(k)} = b \tag{**}
$$

mit charakt. Polynom  $p(\lambda) := \sum_{k=0}^m a_k \lambda^k$  geht es nach dem Vorigen vor allem um das Bestimmen einer speziellen Lösung  $u_0$ . Eine Regel dafür ist:

# Satz (Exponentialansatz bei exponentieller Inhomogenität) Im Fall  $b(t) = \sum_{h=0}^{q} b_h t^h e^{\zeta t}$  mit  $q \in \mathbb{N}_0$ ,  $b_h, \zeta \in \mathbb{K}$  liefert der Ansatz  $u_0(t) = \begin{cases} \sum_{h=0}^q B_h t^h e^{\zeta t}, & \text{falls } \zeta \text{ keine Nullstelle von } p \ \sum_{h=0}^q B_h d^h e^{\zeta t}, & \text{GUE } \zeta \text{ Milstelle von } p \end{cases}$  $\sum_{h=0}^qB_h t^{d+h}{\rm e}^{\zeta t},\quad$  falls  $\zeta$  Nullstelle von  $p$  der VFH  $d$

bei geeigneter Bestimmung von  $B_h \in \mathbb{K}$  eine spezielle Lösung  $u_0$  von  $(**)$ .

Man kann dies über Induktion nach  $q$  beweisen. Hier sei darauf verzichtet.

# Beispiel: inhomogene Schwingungsgleichung

$$
u''(t) + \omega^2 u(t) = e^{i\xi t} \quad \text{mit } \omega, \xi \in \mathbb{R} \text{ hat } p(\lambda) = \lambda^2 + \omega^2 = (\lambda - i\omega)(\lambda + i\omega).
$$

\n- Im Fall 
$$
|\xi| \neq |\omega|
$$
 ist  $i\xi$  keine Nullstelle von  $p$ . Ansatz spezielle Lsg.  $u_0(t) = B_0 e^{i\xi t}$  mit (Einsetzen in DGL!)  $B_0 = \frac{1}{\omega^2 - \xi^2}$
\n

\n- Im Fall 
$$
|\xi| = |\omega|
$$
 ist  $i\xi$  Nullstelle von  $p$  der VFH 1.
\n- Ansatz spezielle Lsg.  $u_0(t) = B_0 t e^{i\xi t}$  mit (Einsetzen in DGL!)  $B_0 = -\frac{i}{2\xi}$
\n

Die allgemeine Lösung ist dann  $u=u_0+u_{\rm h}$  mit  $u_{\rm h}(t)=C_1{\rm e}^{{\rm i}\omega t}+C_2{\rm e}^{-{\rm i}\omega t}.$ 

Interpretation: Oszillator der Eigenfrequenz  $\frac{|\omega|}{2\pi}$  angeregt mit Frequenz  $\frac{|\xi|}{2\pi}$ . Für  $|\xi|\neq|\omega|$  ist  $u$  beschränkt, im Resonanzfall  $|\xi| = |\omega|$  aber  $\lim_{t\to\infty} |u(t)| = \infty$ .

$$
\text{ Für}\left[u''(t) + \omega^2 u(t) = \cos(\xi t)\right] \text{erhalte mit } \text{Re}(\cdot)\text{-Bildung realistischer reelle}
$$
\n
$$
\text{Lösungen } u_{\mathbb{R}}(t) = \begin{cases} \frac{1}{\omega^2 - \xi^2} \cos(\xi t) & \text{falls } |\xi| \neq |\omega| \\ \frac{1}{2\xi} t \sin(\xi t) & \text{falls } |\xi| = |\omega| \end{cases} + R_1 \cos(\omega t) + R_2 \sin(\omega t).
$$

# <span id="page-45-0"></span>Nachtrag zu Abschnitt [3.1:](#page-36-1) Fundamentalsysteme

Für allgemeine lineare Systeme (mit Operator  $\mathcal{L}[u] := \sum_{k=0}^{m} A_k u^{(k)}$  und  $A_k \in \mathrm{C}^0(I,\mathbb K^{n\times n})$  wie in Abschnitt [3.1\)](#page-36-1) vereinbare ergänzend:

#### Definition

Eine Basis des Lösungsraums des homogenen Systems  $\mathcal{L}[u] \equiv 0$  auf I heißt ein Fundamentalsystem (FS) zu  $\mathcal{L}[u] \equiv 0$  auf I.

Für  $A_m = I_n$  gesehen: Darstellung allgemeine Lösung u mit FS aus  $mn$ Basislösungen  $u_i$  zu  $\mathcal{L}[u] \equiv 0$  und mit  $mn$  Konstanten  $C_i \in \mathbb{K}$ :

- bei  $\mathcal{L}[u] \equiv 0$  (homogen):  $u = C_1u_1 + C_2u_2 + \ldots + C_{mn}u_{mn}$ .
- $\bullet$  bei  $\mathcal{L}[u] = b$  (inhomogen):  $u = u_0 + C_1u_1 + C_2u_2 + \ldots + C_{mn}u_{mn}$ mit einer speziellen Lösung  $u_0$  zu  $\mathcal{L}[u] = b$ .

#### <span id="page-46-0"></span>3.3 Lineare DGL-Systeme erster Ordnung

<span id="page-46-1"></span>Wir beschränken uns bei linearen DGL-Systemen nun auf Ordnung 1 (vgl. Reduktion am Ende von Kapitel [1\)](#page-3-0), also auf homogene bzw. inhomogene lineare Systeme von  $n \in \mathbb{N}$  Differentialgleichungen

$$
u' = Au \qquad \qquad \text{bzw.} \qquad \qquad u' = Au + b
$$

für  $u \in C^1(I, \mathbb{K}^n)$  mit Koeffizientenmatrix  $A \in C^0(I, \mathbb{K}^{n \times n})$  und Inhomogenität  $b \in C^0(I, \mathbb{K}^n)$ .

### Fundamentalmatrizen

#### Definition

Sind  $u_1, u_2, \ldots, u_n \in C^1(I, \mathbb{K}^n)$  Lösungen des Systems  $u' = Au$  mit  $A\in \mathrm{C}^0(I,\mathbb K^{n\times n})$ , so heißt die Matrixfunktion $^\ddag$ 

$$
W(t) := \left(u_1(t) \middle| u_2(t) \middle| \dots \middle| u_n(t) \right) \in \mathbb{K}^{n \times n}
$$

eine Wronski-Matrix zu  $u'=Au$  auf  $\,I.$  Ist  $u_1,u_2,\ldots,u_n$  sogar Fundamentalsystem, so heißt  $W$  eine Fundamentalmatrix  $(\mathit{FM})$  zu  $u' = Au$  auf  $I.$ 

Jede Wronski-Matrix W erfüllt die Matrix-DGL  $W' = AW$ . (Begründung:  $W_i' = u_i' = A u_i = A W_i = (A W)_i$  mit Index  $i$  für  $i$ -te Spalte)

Wichtig für Theorie: Bei FM ist Matrix  $W(t)$  für jedes  $t \in I$  invertierbar. (Begründung über Basis-Erhalt gemäß Beweis in Abschnitt [3.1](#page-36-1) und lineare Algebra:  $u_1, \ldots, u_n$  Basis Lsgraum  $\stackrel{3.1}{\iff} u_1(t), \ldots, u_n(t)$  $\stackrel{3.1}{\iff} u_1(t), \ldots, u_n(t)$  $\stackrel{3.1}{\iff} u_1(t), \ldots, u_n(t)$  Basis  $\mathbb{K}^n \stackrel{\text{linAlg}}{\iff} W(t)$  invert'bar)

<sup>‡</sup>Bei Ordnung  $m \geq 2$  trägt man in  $W(t) \in \mathbb{K}^{mn \times mn}$  übrigens in der *i*-ten Spalte untereinander  $u_i(t)$ ,  $u_i'(t),$   $\dots$ ,  $u^{(m-1)}(t)$  ein. Dies wird in Folge aber nicht benötigt.

#### Fundamentalmatrizen und abstrakte Lösungsdarstellungen

Mit einer FM  $W$  des homogenen Systems  $u^\prime=A u$  bekommt man abstrakt:

Darstellung allgemeine Lösung mit Konstantenvektor  $C \in \mathbb{K}^n$  ...

- bei  $u'=Au$  (homogen):  $u(t)=W(t)C,$
- bei  $u' = Au + b$  (inhom.):  $u(t) = W(t)[B^*(t)+C]$ mit Stammfunktion  $B^*$  zu  $W^{-1}b$ .

(Nachweis, dass  $u_0 = WB^*$  spezielle Lösung zu  $u' = Au + b$ :  $u'_0 = (WB^*)' = W'B^* + W(B^*)' = AWB^* + WW^{-1}b = Au_0 + b.$ 

Lösungsformel für AWP mit AB  $u(t_0) = y_0$  (wobei  $t_0 \in I$ ,  $y_0 \in \mathbb{K}^n$ ) ... zu  $u' = Au$  (homogen):  $u(t) = W(t)W(t_0)^{-1}y_0$ ,

zu  $u' = Au + b$  (inhom.):  $u(t) = W(t) \left[ \int_{t_0}^t W(s)^{-1} b(s) \, ds + W(t_0)^{-1} y_0 \right]$ (Die Lösungsformeln des Kapitels [1](#page-3-0) entsprechen dem Spezialfall  $n = 1$ .)

Verbleibendes Hauptproblem: Berechnung von FS bzw. FM. Dazu nun:

# Eigenwert-Eigenvektor-Lösungen

Betrachte ein homogenes lineares System aus  $n \in \mathbb{N}$  DGL mit konstanten Koeffizienten

<span id="page-49-0"></span>
$$
u' = Au \tag{hS}
$$

für  $u \in C^1(I, \mathbb{K}^n)$  mit konstanter Koeffizientenmatrix  $A \in \mathbb{K}^{n \times n}$ .

Der Exponentialansatz  $u(t) = e^{\lambda t}v$  mit  $\lambda \in \mathbb{K}$  und Vektor  $v \in \mathbb{K}^n$  gibt wegen

$$
u'(t) - Au(t) = \lambda e^{\lambda t} v - e^{\lambda t} A v = e^{\lambda t} (\lambda v - Av)
$$

genau dann eine Lösung von [\(hS\)](#page-49-0), wenn  $Av = \lambda v$  gilt, wenn also  $v$ Eigenvektor der Matrix A zum Eigenwert  $\lambda$  ist (oder  $v = 0$  gilt).

Man spricht manchmal von Eigenwert-Eigenvektor-Lösungen.

#### Exponentialansatz bei homogenen linearen Systemen

Konvention: Nenne  $v \in \mathbb{K}^n$  Hauptvektor (HV) der Stufe  $s \in \mathbb{N}_0$  von  $A \in \mathbb{K}^{n \times n}$ zum Eigenwert (EW)  $\lambda \in \mathbb{K}$ , wenn  $(A-\lambda \mathbf{I}_n)^{s+1}v = 0 \neq (A-\lambda \mathbf{I}_n)^s v$  gilt. (Damit: Für HV v der Stufe s ist  $(A-\lambda \mathbf{I}_n)^j v$  HV der Stufe s−j zum gleichen EW. Hauptvektoren der Stufe 0 sind nichts anderes als Eigenvektoren.)

#### Satz: Für  $A \in K^{n \times n}$  gilt:

(1) Ist  $v \in \mathbb{K}^n$  ein HV der Stufe  $s \in \mathbb{N}_0$  von A zum EW  $\lambda \in \mathbb{K}$ , so ist  $u(t) = e^{\lambda t} \sum_{j=0}^{s} \frac{1}{j!} t^j v_j$  mit  $v_j := (A - \lambda \mathbf{I}_n)^j v$  eine Lösung von  $u' = Au$ . (2) Ist eine Basis von  $K^n$  aus Hauptvektoren von A gegeben, so bilden die zugehörigen Lösungen des vorausgehenden Typs ein FS zu  $u^\prime = Au$ .

**Beweis:** (1): Mit  $\lambda v_j - Av_j = -v_{j+1}$  und  $v_{s+1} = 0$  sowie Indexshift rechne:

$$
u'(t) - Au(t) = e^{\lambda t} \sum_{j=0}^{s} \left( \frac{j}{j!} t^{j-1} v_j + \frac{1}{j!} t^j \lambda v_j - \frac{1}{j!} t^j A v_j \right)
$$
  
=  $e^{\lambda t} \left( \sum_{j=1}^{s} \frac{1}{(j-1)!} t^{j-1} v_j - \sum_{j=0}^{s-1} \frac{1}{j!} t^j v_{j+1} \right) = 0.$ 

(2): Wie früher:  $n$  linear unabhängige Lösungen sind Basis des Lösungsraums. H

# Beispiel zum Exponentialansatz bei homogenen Systemen

Beim (günstigen) Beispiel 
$$
u' = Au
$$
 mit  $A := \begin{pmatrix} 2 & 1 & -3 \ 0 & 2 & 0 \ 0 & 0 & 2 \end{pmatrix}$  recherche wie folgt:  
 $\begin{pmatrix} \csc a & b \\ \csc a & d \end{pmatrix}$ charakteristisches Polynom:  $p(\lambda) = \det \begin{pmatrix} \lambda - 2 & -1 & 3 \\ 0 & \lambda - 2 & 0 \\ 0 & 0 & \lambda - 2 \end{pmatrix} = (\lambda - 2)^3$   
lese ab

lese ab 2 einziger EW von A mit algebraischer VFH 3

Ausgehend von  $A-2{\bf I}_3=\begin{pmatrix} 0&1&-3\0&0&0\0&0&0 \end{pmatrix}$  berechne EVen und HVen:  $\left( \begin{smallmatrix} 0 & 1 & -3 \\ 0 & 0 & 0 \\ 0 & 0 & 0 \end{smallmatrix} \right)$  0 0 0  $\Big)$   $\rightsquigarrow$  linear unabhängige Eigenvektoren z.B.  $\Big(\begin{smallmatrix} 1 \ 0 \ 0 \end{smallmatrix}\Big)$  $\Big)$  und  $\Big( \begin{smallmatrix} 0 \ 3 \ 1 \end{smallmatrix}$  $\setminus$  $\left( \begin{smallmatrix} 0 & 1 & -3 \\ 0 & 0 & 0 \\ 0 & 0 & 0 \end{smallmatrix} \right)$  1 0 0  $\Big) \rightsquigarrow$  Stufe-1-Hauptvektor z.B.  $\Big(\begin{smallmatrix} 0 \ 1 \ 0 \end{smallmatrix}$  $\binom{0}{0}$  mit  $(A-2**I**<sub>3</sub>)\begin{pmatrix} 0 \\ 1 \\ 0 \end{pmatrix}$  $= \begin{pmatrix} 1 \\ 0 \\ 0 \end{pmatrix}$  $\setminus$ •  $\left(\begin{smallmatrix} 0 & 1 & -3 \\ 0 & 0 & 0 \\ 0 & 0 & 0 \end{smallmatrix}\right)$  0 3 1  $\big) \rightsquigarrow$  kein Hauptvektor (wie aus Dimensionsgründen eh klar)  $\stackrel{\mathsf{Satz}}{\leadsto}$  allgemeine Lösung:  $C_1 \mathrm{e}^{2t} \Big( \begin{smallmatrix} 1 & 0 \ 0 & 0 \ 0 & 0 \end{smallmatrix}$  $+ C_2 e^{2t} \begin{pmatrix} 0 \\ 3 \\ 1 \end{pmatrix}$  $+ C_3 e^{2t} \left[ \left( \begin{smallmatrix} 0 \\ 1 \\ 0 \end{smallmatrix} \right)$  $\Biggr) + t \begin{pmatrix} 1 \\ 0 \\ 0 \end{pmatrix} \Biggr],$ 

ein FS: 
$$
e^{2t} \begin{pmatrix} 1 \\ 0 \end{pmatrix}
$$
,  $e^{2t} \begin{pmatrix} 0 \\ 3 \\ 1 \end{pmatrix}$ ,  $e^{2t} \begin{pmatrix} t \\ 1 \\ 0 \end{pmatrix}$ , eine FM:  $e^{2t} \begin{pmatrix} 1 & 0 & t \\ 0 & 3 & 1 \\ 0 & 1 & 0 \end{pmatrix}$  (nicht eindeutig!)

#### Reelles Fundamentalsystem bei nicht-reellen Eigenwerten

Für reelles  $A \in \mathbb{R}^{n \times n}$  ist mit EV/HV  $v \in \mathbb{C}^n$  von  $A$  zum EW  $\lambda \in \mathbb{C}$  auch  $\overline{v}$  EV/HV von A zum EW  $\overline{\lambda}$  (denn z.B. für EV:  $A\overline{v} = \overline{Av} = \overline{\lambda v} = \overline{\lambda v}$ ). Somit treten dann nicht-reelle EWe, EVen, HVen und Lösungen zu  $u'=Au$  nur in zueinander komplex konjugierten Paaren auf. Dies ist Ausgangspunkt für:

Prinzip (allgemeine <u>reelle</u> Lösung und <u>reelles</u> FS zu  $u'=Au)$ 

Für reelle Koeffizienten  $A \in \mathbb{R}^{n \times n}$  und eine nicht-reelle<sup>‡</sup> Lösung v von  $u'=Au$  mit komplex konjugierter Lösung  $\overline{v}$  kann man  $\ldots$ 

- den Term  $C_1v+C_2\overline{v}$  (mit  $C_i \in \mathbb{C}$ ) in der allg. komplexen Lösung für die allg. reelle Lösung durch  $R_1 \text{Re}(v) + R_2 \text{Im}(v)$  (mit  $R_i \in \mathbb{R}$ ) ersetzen,
- **•** entsprechend die Basislösungen v und  $\overline{v}$  in einem komplexen FS für ein reelles FS durch  $\text{Re}(v)$  und  $\text{Im}(v)$  ersetzen.

**Beweis:** I.W. bemerke nur  $u' = Au \implies \text{Re}(u)' = \text{Re}(u') = \text{Re}(Au) = A\text{Re}(u)$ und  $\text{Re}(C_1v+C_2\overline{v})=R_1\text{Re}(v)+R_2\text{Im}(v)$  für geeignete Konstantenwahl.

 $^{\ddagger}$ Die Voraussetzung "nicht-reell" sei hier so verstanden, dass  $v = Cv_0$  mit  $C \in \mathbb{C}$  und  $\mathbb{R}^n$  wertigem as ausgeschlossen wird. Dies sichert lineare Unabhängigkeit von auswihnen  $\mathbb{R}^n$ -wertigem  $v_0$  ausgeschlossen wird. Dies sichert lineare Unabhängigkeit von  $v, \overline{v}$  über  $\mathbb{C}.$ 

# Beispiel: Berechnung reelles FS bei nicht-reellen EWen (1)

Beim Beispiel 
$$
u' = Au
$$
 mit  $A := \begin{pmatrix} 0 & 0 & 1 & 0 \\ 0 & 0 & 0 & 1 \\ -2 & 2 & 0 & 0 \\ 2 & -2 & 0 & 0 \end{pmatrix}$ gehe wie folgt vor:

berechne charakteristisches Polynom:  $\lambda^4 + 4\lambda^2 = \lambda^2(\lambda - 2\mathbf{i})(\lambda + 2\mathbf{i})$ 

lese ab A hat EWe  $\lambda = 0$  (mit VFH 2) und  $\lambda = \pm 2i$  (jeweils mit VFH 1).

Fix EW 0 bekomme EV

\n
$$
\begin{pmatrix}\n1 \\
0 \\
0\n\end{pmatrix}
$$
\nund Stufe-1-HV

\n
$$
\begin{pmatrix}\n0 \\
1 \\
1\n\end{pmatrix}
$$
\nmit A

\n
$$
\begin{pmatrix}\n0 \\
0 \\
1\n\end{pmatrix} = \begin{pmatrix}\n1 \\
0 \\
0\n\end{pmatrix}.
$$
\nFix EWe ±2i rechne mit A=2i·I<sub>4</sub>:

\n
$$
\begin{pmatrix}\n\mp 2i & 0 & 1 & 0 \\
0 & \mp 2i & 0 & 1 \\
-2 & 2 & \mp 2i & 0 \\
2 & -2 & 0 & \mp 2i\n\end{pmatrix}\n\begin{pmatrix}\n0 \\
0 \\
0\n\end{pmatrix} \rightsquigarrow \text{EV}
$$
\n
$$
\begin{pmatrix}\n1 \\
-1 \\
\pm 2i \\
\mp 2i\n\end{pmatrix}.
$$

Satz ein komplexes FS: 
$$
\begin{pmatrix} 1 \\ 0 \\ 0 \end{pmatrix}
$$
,  $\begin{pmatrix} 0 \\ 1 \\ 1 \end{pmatrix}$ + $t \begin{pmatrix} 1 \\ 0 \\ 0 \end{pmatrix}$ ,  $e^{2it} \begin{pmatrix} 1 \\ -1 \\ 2i \\ -2i \end{pmatrix}$ ,  $e^{-2it} \begin{pmatrix} 1 \\ -1 \\ -2i \\ 2i \end{pmatrix}$   
\nPrinzip  
\n $\begin{pmatrix} 1 \\ \infty \\ \infty \end{pmatrix}$  ein reelles FS:  $\begin{pmatrix} 1 \\ 1 \\ 0 \end{pmatrix}$ ,  $\begin{pmatrix} t \\ \frac{t}{1} \\ 1 \end{pmatrix}$ ,  $\begin{pmatrix} \cos(2t) \\ -\cos(2t) \\ -2\sin(2t) \\ 2\sin(2t) \end{pmatrix}$ ,  $\begin{pmatrix} \sin(2t) \\ -\sin(2t) \\ 2\cos(2t) \\ -2\cos(2t) \end{pmatrix}$ 

# Beispiel: Berechnung reelles FS bei nicht-reellen EWen (2)

Beim Beispiel 
$$
u' = Au \text{ mit } A := \begin{pmatrix} 1 & -1 & 1 & 0 \\ 1 & 1 & 0 & 1 \\ 0 & 0 & 1 & -1 \\ 0 & 0 & 1 & 1 \end{pmatrix}
$$
gehe wie folgt vor:

berechne charakteristisches Polynom:  $(\lambda^2-2\lambda+2)^2 = (\lambda-1-\mathbf{i})^2(\lambda-1+\mathbf{i})^2$ lese ab A hat EWe 1+i und 1-i (jeweils mit VFH 2).

Für den EW 1+i führt Lösen linearer GLS mit Koeff.matrix  $A-(1+i)I_4$ auf EV  $\begin{pmatrix} 1 \\ -\mathbf{i} \\ 0 \\ 0 \end{pmatrix}$ and Stufe-1-HV  $\begin{pmatrix} 0 \\ 0 \\ 1 \\ -\mathbf{i} \end{pmatrix}$  $\setminus$ mit  $(A-(1+i)\mathbf{I}_4)$  $\left(\begin{array}{c} 0 \\ 0 \\ 1 \\ -\mathbf{i} \end{array}\right)$  $\setminus$ =  $\begin{pmatrix} 1 \\ -\mathbf{i} \\ 0 \\ 0 \end{pmatrix}$  $\setminus$ .

Für den EW 1−i erhalte komplex konjugierte Ergebnisse mit −i anstelle i.

Satz e (1±i)t=ete±i<sup>t</sup> eine komplexe FM: e t e <sup>i</sup><sup>t</sup> e−i<sup>t</sup> te it te−i<sup>t</sup> −ie it <sup>i</sup>e−i<sup>t</sup> <sup>−</sup>it<sup>e</sup> it ite−i<sup>t</sup> 0 0 ei<sup>t</sup> e−i<sup>t</sup> 0 0 −ie it ie−i<sup>t</sup> !

$$
\stackrel{\text{Prinzip}}{\leadsto} \text{ eine reelle FM: } e^t \begin{pmatrix} \cos(t) & \sin(t) & t\cos(t) & t\sin(t) \\ \sin(t) & -\cos(t) & t\sin(t) & -t\cos(t) \\ 0 & 0 & \cos(t) & \sin(t) \\ 0 & 0 & \sin(t) & -\cos(t) \end{pmatrix}
$$

### Ergänzung: Matrix-Exponentialansatz

Ergänzung: Alternativ kann man mit der Matrix-Exponentialreihe

$$
e^M := \sum_{k=0}^{\infty} \frac{1}{k!} M^k \in \mathbb{K}^{n \times n} \qquad \text{für } M \in \mathbb{K}^{n \times n}
$$

 $(M^k$  ist  $k$ -fache Matrizen-Multiplikation; Reihe konvergiert eintragsweise) eine FM W zu  $u' = Au$  mit  $A \in \mathbb{K}^{n \times n}$  "einfach" als  $W(t) = e^{tA}$  angeben. (Hintergrund:  $\frac{d}{dt}e^{tA} = \frac{d}{dt}\sum_{k=1}^{\infty}\frac{1}{k!}(tA)^k = A\sum_{k=1}^{\infty}\frac{1}{(k-1)!}(tA)^{k-1} = Ae^{tA}$ .)

I.A. braucht man zum Ausrechnen von  $\mathrm{e}^{tA}$  aber eine Normalform von  $A$  und muss dafür wie bisher Hauptvektoren bestimmen. Erst danach gelingt die Berechnung von  $e^{tA}$  mit folgenden Rechenregeln (für  $\lambda_i \in \mathbb{K}$  und  $M, N, T \in \mathbb{K}^{n \times n}$ ):

- Regel  $e^{diag(\lambda_1,...,\lambda_n)} = diag(e^{\lambda_1},\ldots,e^{\lambda_n})$  für Diagonalmatrizen,
- Exponentialgesetz  $e^{M+N} = e^M e^N = e^N e^M$  nur im Fall  $MN = NM$ ,
- Transformationsregel  $\mathrm{e}^{T^{-1}MT}=T^{-1}\mathrm{e}^MT$  bei invertierbarem  $T.$

# Die Variation der Konstanten

Mit Hilfe einer FM zu  $u^\prime=Au$  wurde bereits eine Lösungsformel zu  $u^\prime=A u {+} b$  angegeben. Eine konkretere Lesart dieser Formel ist:

Prinzip (Lösung inhomogener Systeme durch Variation der Konstanten) Ist  $u_1, u_2, \ldots, u_n$  ein FS zu  $u' = Au$  auf I mit  $A \in \mathcal{C}^0(I, \mathbb{K}^{n \times n})$ , so erhält man alle Lösungen von  $u' = Au + b$  auf  $I$  mit  $b \in \mathrm{C}^0(I,\mathbb{K}^n)$  in der Form  $u(t) = K_1(t)u_1(t) + \ldots + K_n(t)u_n(t)$  mit Funktionen  $K_i \in C^1(I, \mathbb{K})$ , so dass  $K_i'(t)$  das lineare GLS  $\big| K_1'(t)u_1(t)+ \ldots+ K_n'(t)u_n(t)=b(t) \big|$  erfüllen.

- $K_i$  treten an Stelle der Konstanten  $C_i$  in der allg. Lösung zu  $u^\prime = Au$ .
- zugehöriges Rechenverfahren: Löse erst das GLS (entspricht Invertieren der FM), dann bestimme Stammfunktionen. Analog funktioniert auch:

Beweis: Wegen  $u'-Au=\sum_{i=1}^n\left[K_i'u_i+K_i\big(u_i'-Au_i\big)\right] \stackrel{u_i\text{ Lsg}}{=} \sum_{i=1}^n K_i'u_i$  führt der Ansatz auf das GLS für  $K_i'(t)$  mit Parameter  $t \in I$ . Schreibt man das GLS als  $W(t)K'(t)=b(t)$  mit FM  $W:=(u_1|\ldots|u_n)$  und  $K':=(K'_1,\ldots,K'_n)$ , so löst  $K'(t) = W(t)^{-1} b(t)$  stetig in  $t$ , und man erhält die  $K_i$  als Stammfunktionen.

#### Beispiel zur Variation der Konstanten

$$
\begin{array}{llll} \mbox{Bei} & u'(t)=\left(\begin{smallmatrix} 2 & 1 & -3 \\ 0 & 2 & 0 \\ 0 & 0 & 2 \end{smallmatrix}\right)u(t)+\left(\begin{smallmatrix} t \\ -1 \\ -2 \end{smallmatrix}\right) & \mbox{eine FM} & e^{2t}\left(\begin{smallmatrix} 1 & 0 & t \\ 0 & 3 & 1 \\ 0 & 1 & 0 \end{smallmatrix}\right) \mbox{ bereits bestimmt!} \\ & \mbox{beestimmt!} & \\ & \mbox{se} & \\ & \mbox{se} & \\
$$

Gemäß Ansatz erhalte als allgemeine Lösung des inhomogenen Systems:

$$
u(t) = K_1(t)e^{2t}\begin{pmatrix} 1 \ 0 \ 0 \end{pmatrix} + K_2(t)e^{2t}\begin{pmatrix} 0 \ 3 \ 1 \end{pmatrix} + K_3(t)e^{2t}\begin{pmatrix} t \ 1 \ 0 \end{pmatrix}
$$
  
=  $(2t+1+C_1e^{2t})\begin{pmatrix} 1 \ 0 \ 0 \end{pmatrix} + (1+C_2e^{2t})\begin{pmatrix} 0 \ 3 \ 1 \end{pmatrix} + (-\frac{5}{2}+C_3e^{2t})\begin{pmatrix} t \ 1 \ 0 \end{pmatrix}$   
=  $\begin{pmatrix} -t/2+1 \ 1/2 \end{pmatrix} + C_1e^{2t}\begin{pmatrix} 1 \ 0 \ 0 \end{pmatrix} + C_2e^{2t}\begin{pmatrix} 0 \ 3 \ 1 \end{pmatrix} + C_3e^{2t}\begin{pmatrix} t \ 1 \ 0 \end{pmatrix}.$ 

# Skalare lineare Gleichung vs. lineares System der Ordnung 1

Abschließende Bemerkung: Die skalare lineare Gleichung m-ter Ordnung

<span id="page-58-0"></span>
$$
\sum_{k=0}^{m} a_k u^{(k)} \equiv 0 \tag{slG}
$$

mit Leitkoeffizient  $a_m = 1$  ist äquivalent (vergleiche Ende Kapitel [1;](#page-3-0) Komponenten von  $v\colon I\to \mathbb{K}^m$  entsprechen  $u,u',u'',\ldots,u^{(m-1)}\colon I\to \mathbb{K})$ zum System von  $m$  linearen Gleichungen erster Ordnung

$$
v'=Av \qquad \text{mit } A:=\left(\begin{array}{cccccc} 0 & 1 & 0 & \cdots & 0 & 0 \\ 0 & 0 & 1 & \cdots & 0 & 0 \\ \vdots & \vdots & \vdots & \ddots & \vdots & \vdots \\ 0 & 0 & 0 & \cdots & 1 & 0 \\ 0 & 0 & 0 & \cdots & 0 & 1 \\ -a_0 & -a_1 & -a_2 & \cdots & -a_{m-2} & -a_{m-1} \end{array}\right)\,.
$$

Man rechnet nach (z.B. Entwicklung letzte Zeile), dass (sIG) und A das gleiche charakteristische Polynom haben, und erkennt den tieferen Grund für die Verwandtschaft der Lösungsverfahren in Abschnitten [3.2](#page-39-2) und [3.3.](#page-46-1)

# <span id="page-59-0"></span>3.4 d'Alembert-Reduktion

Ein Lösungsverfahren für den Fall nicht-konstanter Koeffizienten beruht auf: Prinzip (Reduktion von Ordnung 2 auf Ordnung 1 bei bekannter Lösung)

Gegeben sei für  $a_0, a_1, b: I \to \mathbb{K}$  die skalare lineare DGL zweiter Ordnung

<span id="page-59-1"></span>
$$
u'' + a_1 u' + a_0 u = b \qquad \text{and} \quad I \,.
$$

Ist  $u_0$  bekannte Lösung ohne Nullstelle der zu  $(*)$  gehörigen homogenen DGL, so ist  $\sqrt{u = w u_0}$  genau dann Lösung von (\*), wenn w Lösung von

<span id="page-59-2"></span>
$$
w'' + \left(\frac{2u'_0}{u_0} + a_1\right)w' = \frac{b}{u_0} \qquad \text{auf } I \,.
$$
 \tag{\*\*}

**Beweis:**  $u = w u_0$  in (\*) gibt:  $w'' u_0 + 2w' u'_0 + w u''_0 + a_1 w' u_0 + a_1 w u'_0 + a_0 w u_0 = b$  $\stackrel{u_0}{\iff} w''u_0 + 2w'u'_0 + a_1w'u_0 = b$  Division durch  $u_0 \neq 0$  (\*\*).

Entscheidend: Für DGL (\*\*) der Ordnung 1 in w' greift die Lösungsformel. Aus  $w'$  erhalte per Integration  $w$  und dann alle Lösungen  $u=wu_0$  von  $(\ast).$ 

Randbemerkung: Ähnlich kann man bei bekannter Lösung (!) skalare Gleichungen von Ordnung  $m$  auf  $m-1$  und Erster-Ordnung-Systeme von  $n$  Gleichungen auf  $n-1$  Gleichungen reduzieren. Obiges dürfte aber der am häufigsten nützlichste Fall sein.

# Beispiel zur d'Alembert-Reduktion

Bei 
$$
\boxed{u'' + \frac{1}{t^2}u' - \frac{1}{t^3}u \equiv 0}
$$
, rate "Lösung  $u_0(t) = t$  und gehe wie folgt vor:

$$
\overset{\text{less ab}}{\leadsto} a_1(t) = \frac{1}{t^2}, \ a_0(t) = -\frac{1}{t^3}, \ b \equiv 0
$$
\nPrinzip

\nOrdnung-1-GDG  $w'' + \left(\frac{2}{t} + \frac{1}{t^2}\right)w' \equiv 0$  für  $w'$ 

$$
\begin{array}{l}\text{Lsgsformel}\\ \mathop{\sim}\limits_{\sim\!\sim}w'(t)=C\mathrm{e}^{-2\ln(|t|)+1/t}=\frac{C}{t^2}\mathrm{e}^{1/t}\\ \text{Strin}\limits_{\sim}w(t)=C_1\mathrm{e}^{1/t}+C_2\text{ (mit Wahl }C_1=-C)\\ \text{where}\\ u=wu_0\text{ allgemeine Lösung der Ausgangs-DGL: }u(t)=C_1t\mathrm{e}^{1/t}+C_2t\end{array}
$$

(Stringmath display="block">(Stimmt so auf jedem Interval I mit 
$$
0 \notin I
$$
.)

### <span id="page-61-0"></span>3.5 Zu linearen Randwertproblemen

Erinnerung: Bei einem Randwertproblem (RWP) treten neben die DGL (statt der bisher betrachteten ABen) Randbedingungen (RBen) mit Auswertungen  $u(t_1)$  und  $u(t_2)$  der Lösungen u an zwei Stellen  $t_1$  und  $t_2$ . Typisch ist  $I = [t_1, t_2]$ , die Theorie erfasst aber sogar beliebige  $t_1, t_2 \in I$ .

Anders als bei AWPen hat man bei RWPen nicht ganz allgemein Existenz und Eindeutigkeit von Lösungen, doch zumindest gibt es gute Kriterien:

# Randwertprobleme für lineare Systeme erster Ordnung

Betrachte für  $u\colon I\to \mathbb{K}^n$  ein lineares Randwertproblem erster Ordnung

<span id="page-62-0"></span> $u' = Au + b$  auf I mit RB  $\Gamma_1 u(t_1) + \Gamma_2 u(t_2) = y$  (RWP) bei gegebenen  $t_1, t_2 \in I$ ,  $\Gamma_1, \Gamma_2 \in \mathbb{K}^{n \times n}$  und  $y \in \mathbb{K}^n$ .

Bei Kenntnis einer FM gilt für die Lösbarkeit des RWP folgendes Kriterium:

Satz (Lösbarkeitskriterium für lineare RWPe; Existenz und Eindeutigkeit)

Seien  $t_1, t_2 \in I$ ,  $\Gamma_1, \Gamma_2 \in \mathbb{K}^{n \times n}$  fest, und sei W eine FM zu  $u' = Au$  auf I. Genau dann ist [\(RWP\)](#page-62-0) für alle  $b \in C^0(I, \mathbb{K}^n)$  und alle  $y \in \mathbb{K}^n$  eindeutig lösbar, wenn  $\Gamma_1 W(t_1) {+} \Gamma_2 W(t_2) \in \mathbb{K}^{n \times n}$  eine invertierbare Matrix ist.

**Beweis:** Schreibe allgemeine Lösung zu  $u' = Au+b$  als  $u(t) = u_0(t) + W(t)C$  mit  $C \in \mathbb{K}^n$ . Einsetzen in RB gibt  $(\Gamma_1 W(t_1)+\Gamma_2 W(t_2))C = y - \Gamma_1 u_0(t_1) - \Gamma_2 u_0(t_2)$ , was (nur) bei Invertierbarkeit von  $\Gamma_1 W(t_1)+\Gamma_2 W(t_2)$  stets eindeutig lösbar ist.  $\Box$ 

Bemerkung: AWP ist Spezialfall  $\Gamma_1 = \mathbf{I}_n$  (oder zumindest invertierbar) und  $\Gamma_2 = 0$ .

# Randwertprobleme für skalare Gleichungen zweiter Ordnung

Ein skalares lineares Randwertproblem zweiter Ordnung lautet allgemein

$$
u'' + a_1 u' + a_0 u = b \text{ and } I \qquad \text{mit RB} \quad \Gamma_1 \Big( \begin{smallmatrix} u(t_1) \\ u'(t_1) \end{smallmatrix} \Big) + \Gamma_2 \Big( \begin{smallmatrix} u(t_2) \\ u'(t_2) \end{smallmatrix} \Big) = y \,,
$$

wobei nun  $\Gamma_1,\Gamma_2\in \mathbb{K}^{2\times 2}$ ,  $y\in \mathbb{K}^2$ . Speziell für  $\Gamma_1=\bigl(\frac{\gamma_{11}}{\gamma_{21}}\frac{0}{0}\bigr)$  $\left(\begin{smallmatrix} \gamma_{11} & 0\cr \gamma_{21} & 0\end{smallmatrix}\right)$ ,  $\Gamma_2=\left(\begin{smallmatrix} \gamma_{12} & 0\cr \gamma_{22} & 0\end{smallmatrix}\right)$  $\frac{\gamma_{12}}{\gamma_{22}} \frac{0}{0},$  $y = \left( \frac{y_1}{y_2} \right)$  ergibt sich daraus das RWP mit Ordnung-0-RBen:

<span id="page-63-0"></span>
$$
u'' + a_1 u' + a_0 u = b \text{ auf } I \qquad \text{mit RBen} \quad \begin{array}{c} \gamma_{11} u(t_1) + \gamma_{12} u(t_2) = y_1 \\ \gamma_{21} u(t_1) + \gamma_{22} u(t_2) = y_2 \end{array} \text{(RWP2)}
$$

Vom äquivalenten Ordnung-1-System  $v'=Av{+}\bigl(\begin{smallmatrix} 0 \ b \end{smallmatrix}\bigr)$  für  $v=\bigl(\begin{smallmatrix} u \ u' \end{smallmatrix}\bigr)$  (dazu vgl. früher) überträgt sich dann das Lösbarkeitskriterium der vorigen Folie:

Korollar (Lösbarkeitskriterium für skalare lineare RWPe zweiter Ordnung) Seien  $t_1, t_2 \in I$ ,  $\gamma_{11}, \gamma_{12}, \gamma_{21}, \gamma_{22} \in \mathbb{K}$  und  $u_1, u_2$  FS zu  $u'' + a_1 u' + a_0 u \equiv 0$ . Genau dann ist [\(RWP2\)](#page-63-0) für alle  $b \in C^0(I, \mathbb{K})$  und alle  $y_1, y_2 \in \mathbb{K}$  eindeutig lösbar, wenn  $\binom{\gamma_{11}}{\gamma_{21}}\frac{\gamma_{12}}{\gamma_{22}}\binom{u_1(t_1)}{u_1(t_2)}\frac{u_2(t_1)}{u_2(t_2)}\big)\in\mathbb{K}^{2\times 2}$  eine invertierbare Matrix ist.

# Beispiel zur RWP-Lösbarkeit und Rand-Eigenwert-Problem

Bei 
$$
\boxed{u'' + \omega^2 u = b \text{ mit RBen } u(t_1) = y_1, u(t_2) = y_2}
$$
 ( $\omega \in \mathbb{R} \setminus \{0\}$  Parameter)  
ist  $\cos(\omega t), \sin(\omega t)$  bekanntes FS zu  $u'' + \omega^2 u \equiv 0$  und  $\begin{pmatrix} \gamma_{11} & \gamma_{12} \\ \gamma_{21} & \gamma_{22} \end{pmatrix} = \begin{pmatrix} 1 & 0 \\ 0 & 1 \end{pmatrix}$ .

Lösbarkeitskriterium: Obiges RWP stets eindeutig lösbar

$$
\iff \begin{array}{l}\n\text{cos}(\omega t_1) \sin(\omega t_1) \\
\text{cos}(\omega t_2) \sin(\omega t_2)\n\end{array}\n\text{invertierbar} \overset{\text{det}(\cdot)}{\iff} \sin(\omega (t_2 - t_1)) \neq 0
$$
\n
$$
\iff \omega \neq \frac{k\pi}{t_2 - t_1} \text{ für alle } k \in \mathbb{Z}.
$$

Für die Ausnahmewerte  $\omega = \frac{k\pi}{t_2 - t_1}$ ,  $k \in \mathbb{Z} \setminus \{0\}$ : Homogenes RWP mit  $b \equiv 0$ ,  $y_1 = 0$ ,  $y_2 = 0$  hat die unendlich vielen Lösungen  $u(t) = C \sin(\omega(t-t_1))$  mit  $C \in \mathbb{R}$ . Inhomogenes RWP hat entweder unendlich viele Lösungen (z.B.  $b \equiv 0$ ,  $y_2 = y_1$ ) oder gar keine Lösung (z.B.  $b \equiv 0, y_2 \neq y_1$ ).

Mit  $\mathcal{L}[u] := -u''$  lautet die homogene DGL  $\mathcal{L}[u] = \omega^2 u$ . Man nennt die unendlich vielen (!) Ausnahmewerte  $\omega^2 = \left(\frac{k\pi}{\hbar \omega_0}\right)$  $t_2-t_1$  $\big)^{2},\,k\in{\rm I\!N},$  die Eigenwerte und die zugehörigen Lösungen  $\neq 0$  die Eigenfunktionen des Operators L.

# <span id="page-65-0"></span>3.6 Die Laplace-Transformation

Ein alternativer Zugang zu linearen DGL beruht auf folgendem Konzept:

#### Definition (Laplace-Transformation)

Die Laplace-Transformierte  $\mathscr{L} f$  einer über alle  $[t_1,t_2]$  mit  $0 < t_1 < t_2 < \infty$ Riemann-integrierbaren (z.B. stetigen oder stückweise stetigen) Funktion  $f: [0, \infty) \to \mathbb{K}$  wird definiert als

$$
\mathscr{L} f(s) := \int_0^\infty \mathrm{e}^{-st} f(t) \, \mathrm{d} t \in \mathbb{C} \qquad \text{für geeignete } s \in \mathbb{C} \, .
$$

Für  $\mathscr{L} f = F$  notiere auch  $f(t)$  $\circ \longrightarrow F(s)$  oder  $F(s) \bullet \longrightarrow f(t)$  (Doetsch-Symbol).

• Grundlegende Existenzaussage: Bei höchstens exponentiellem Wachstum  $|f(t)| \le Ce^{\gamma_0 t}$  für alle  $t \ge 0$  mit festen  $C \in [0, \infty)$ ,  $\gamma_0 \in \mathbb{R}$  ist  $F(s)$ zumindest auf der Halbebene der  $s \in \mathbb{C}$  mit  $\text{Re}(s) > \gamma_0$  definiert. (Begründung: Aus  $|e^{-st}f(t)| = e^{-Re(s)t}|f(t)| \leq Ce^{(\gamma_0 - Re(s))t}$  folgt absolute Konvergenz  $\int_0^\infty \left| e^{-st} f(t) \right| \mathrm{d} t \leq C \int_0^\infty e^{(\gamma_0 - \text{Re}(s)) t} \, \mathrm{d} t < \infty.$ )

#### Zur Umkehrbarkeit der Laplace-Transformation

Bemerkung: Die Laplace-Transformation ist eng verbunden mit der für  $q: \mathbb{R} \to \mathbb{K}$ als  $\mathscr{F}g(\xi) := \int_{-\infty}^{\infty} e^{-i\xi t} g(t) dt \in \mathbb{C}$  für  $\xi \in \mathbb{R}$  definierten Fourier-Transformation. Genauer gilt  $\mathscr{L}f(\gamma + \mathbf{i}\xi) = \mathscr{F}(f_\gamma)(\xi)$  mit Abkürzung  $f_\gamma(t) := \begin{cases} \mathrm{e}^{-\gamma t} f(t) \; \text{für} \; t \geq 0 \ 0 \; \text{für} \; t < 0 \end{cases}.$ 

Wesentlicher Vorteil Laplace-Transformation gegenüber Fourier-Transformation: Für exponentiell wachsende Funktionen/Lösungen noch problemlos wohldefiniert.

Entscheidend: Stetige f von höchstens exponentiellem Wachstum sind durch  $\mathscr{L}f$  (und sogar schon durch  $\mathscr{F}(f_\gamma)$  für ein  $\gamma > \gamma_0$ ) eindeutig bestimmt. In diesem Sinn ist die Laplace-Transformation injektiv und verliert keine Information, für solche f und g gilt  $\mathscr{L} f = \mathscr{L} g \implies f = g$ . Tatsächlich gibt es sogar Umkehrformeln, die f durch  $\mathscr{L}f$  (oder  $\mathscr{F}(f_\gamma)$ ) ausdrücken.

Hierzu aus Zeitgründen keine Details und Beweise!

# <span id="page-67-0"></span>Beispiele für Laplace-Transformierte

Korrespondenztabelle (wichtige Laplace-Transformations-Paare):

$$
t^k \circ \bullet \bullet \frac{k!}{s^{k+1}} \qquad \text{für } k \in \mathbb{N}_0 \qquad (F \text{ definitert } \text{wo } \text{Re}(s) > 0)
$$
\n
$$
e^{\lambda t} \circ \bullet \bullet \frac{1}{s-\lambda} \qquad \text{für } \lambda \in \mathbb{K} \qquad (F \text{ definitert } \text{wo } \text{Re}(s) > \text{Re}(\lambda))
$$
\n
$$
e^{\alpha t} \cos(\omega t) \circ \bullet \bullet \frac{s-\alpha}{(s-\alpha)^2 + \omega^2} \text{ für } \alpha, \omega \in \mathbb{R} \quad (F \text{ definitert } \text{wo } \text{Re}(s) > \alpha)
$$
\n
$$
e^{\alpha t} \sin(\omega t) \circ \bullet \bullet \frac{\omega}{(s-\alpha)^2 + \omega^2} \text{ für } \alpha, \omega \in \mathbb{R} \quad (F \text{ definitert } \text{wo } \text{Re}(s) > \alpha)
$$

**Nachweise:** 1.) Für  $f(t) = t^k$  nutze Induktion nach  $k$ : Anfang  $(k = 0)$ :  $F(s) = \int_0^\infty e^{-st} dt \stackrel{\text{HDI}}{=} \left[ -\frac{1}{s} e^{-st} \right]_{t=0}^\infty = \lim_{t \to \infty} \left( -\frac{1}{s} e^{-st} \right) + \frac{1}{s} = \frac{1}{s}$ Schluss  $(k \ge 1)$ :  $F(s) = \int_0^\infty e^{-st} t^k dt \stackrel{\text{pl}}{=} \left[ -\frac{1}{s} e^{-st} t^k \right]_{t=0}^\infty + \frac{k}{s} \int_0^\infty e^{-st} t^{k-1} dt$  $=0$  $\overbrace{(k-1)!}^{(k-1)!}$  $=\frac{(k-1)!}{s^k}$  $=\frac{k!}{s^{k+1}}$ 

2.) Für  $f(t) = e^{\lambda t}$  rechne direkt:  $F(s) = \int_0^\infty e^{-st} e^{\lambda t} dt \stackrel{\text{HDI}}{=} \left[ \frac{1}{\lambda - s} e^{(\lambda - s)t} \right]_{t=0}^\infty = \frac{1}{s - \lambda}$ 3.) Rest folgt mit  $e^{\alpha t} \cos(\omega t) = \frac{e^{(\alpha + i\omega)t} + e^{(\alpha - i\omega)t}}{2}$  und  $e^{\alpha t} \sin(\omega t) = \frac{e^{(\alpha + i\omega)t} - e^{(\alpha - i\omega)t}}{2i}$ 2i und Linearitätseigenschaft der nächsten Folie aus der Regel für  $f(t) = \mathrm{e}^{\lambda t}$ .

Thomas Schmidt (FB Math, UHH) DGL I für Ingenieure in TUHH, WiSe 23/24 68/110

### Rechenregeln für die Laplace-Transformation

Rechenregeln (für int'bare, höchstens exponentiell wachsende  $f, g : [0, \infty) \to \mathbb{K}$ ;  $\gamma_0$  Wachstumsexponent; Transformierte definiert wo  $\text{Re}(s) > \gamma_0$ ; stets  $F = \mathscr{L}f$ ):

• Linearität: 
$$
\mathcal{L}(rf+sg) = r\mathcal{L}f + s\mathcal{L}g
$$
 für  $r, s \in \mathbb{K}$ .

<span id="page-68-0"></span>Ableitungsregeln:  $\big| \mathscr{L}(f')(s) = s\mathscr{L}f(s) - f(0) \big|$  für stetig diff'bares  $f$ ,  $\mathscr{L}\big(f^{(k)}\big)(s) = s^k \mathscr{L} f(s) - \sum_{i=0}^{k-1} s^{k-i-1} f^{(i)}(0)$  für  $f$  in  $\mathrm{C}^k$ ,  $k \in \mathbb{N}_0$  $(m.a.W.: f^{(k)}(t) \circ \longrightarrow s^k F(s) - \sum_{i=0}^{k-1} s^{k-i-1} f^{(i)}(0)).$ 

Multiplikationsregel:  $t^k f(t) \circ \longrightarrow (-1)^k F^{(k)}(s)$  für  $k \in \mathbb{N}_0$  $(\text{m.a.W.: } \mathscr{L}(t^k f)(s) = (-1)^k (\mathscr{L}f)^{(k)}(s)$ , wobei  $t^k f$  für  $t \mapsto t^k f(t)$  steht).

Beweise: 1.) Linearität folgt problemlos.

2.)  $\mathscr{L}(f')(s) = \int_0^\infty e^{-st} f'(t) dt \stackrel{\text{pl}}{=} \left[ e^{-st} f(t) \right]_{t=0}^\infty + s \int_0^\infty e^{-st} f(t) dt = s \mathscr{L} f(s) - f(0).$ Die Regel für  $\mathscr{L}(f^{(k)})$  folgt iterativ.

3.)  $(\mathscr{L}f)^{(k)}(s) = \frac{\mathrm{d}^k}{\mathrm{d}s^k}$  $\frac{d^k}{ds^k} \int_0^\infty e^{-st} f(t) dt = \int_0^\infty e^{-st} (-t)^k f(t) dt = (-1)^k \mathscr{L}(t^k f)(s).$ 

#### Rechenregeln für die Laplace-Transformation (Fortsetzung)

Integrations- und Divisionsregeln für die Laplace-Transformation ergeben sich durch "Rückwärtslesen" der Ableitungs- und Multiplikationsregeln.<br>.

Weitere Rechenregeln sind (gleiche Rahmenbedingungen):

- Skalierungsregel:  $f(\alpha t)$   $\circ \longrightarrow \frac{1}{\alpha} F\left(\frac{s}{\alpha}\right)$  $\frac{s}{\alpha}$ ) für  $\alpha > 0$ .
- Exponentialregel:  $e^{\lambda t} f(t) \circ \longrightarrow F(s-\lambda)$  für  $\lambda \in \mathbb{K}$ .
- Translationsregel:  $f(t_0+t) \circ \longrightarrow e^{st_0} F(s)$  für  $t_0 \in \mathbb{R}$ , vorausgesetzt es gilt  $f \equiv 0$  auf  $[0, t_0)$ ,  $t_0 > 0$  bzw. man setzt  $f \equiv 0$  auf  $[t_0, 0)$ ,  $t_0 < 0$ .

Beweisskizze: Zunächst die Definition einsetzen. Dann  $\tau = \alpha t$  substituieren, nach Termumformung ablesen bzw.  $\tau = t_0 + t$  substituieren.

#### Anwendungsbeispiel 1: Lösen eines linearen AWPs

Als zentrale Anwendung kann man mit der Laplace-Transformation skalare lineare AWPe mit konstanten Koeffizienten lösen . Hierzu:

Beispiel-AWP: 
$$
u'' - 4u' + 3u \equiv 0
$$
 auf  $[0, \infty)$  mit  $u(0) = 1$ ,  $u'(0) = 5$ 

Zur Berechnung der Lösung u wende  $\mathscr L$  auf DGL an und gehe so vor:

$$
\stackrel{\text{Linearitait}}{\leadsto} \mathscr{L}(u'') - 4\mathscr{L}(u') + 3\mathscr{L}u \equiv 0
$$

$$
\overset{\text{Ableitungsregel, ABen}}{\rightsquigarrow} \left(s^2 \mathscr{L}u(s) - 5 - s\right) - 4\big(s \mathscr{L}u(s) - 1\big) + 3\mathscr{L}u(s) = 0
$$

$$
\lim_{s \to 0} \mathcal{L}u(s) = \frac{s+1}{s^2 - 4s + 3} = \frac{2(s-1) - (s-3)}{(s-1)(s-3)} = \frac{2}{s-3} - \frac{1}{s-1}
$$

(hier erforderliche Partialbruchzerlegung im Allgemeinen aufwändig!)

Rücktrafo[/Tabelle](#page-67-0)  $\square$ ösung des AWP:  $u(t) = 2 \mathrm{e}^{3t} - \mathrm{e}^{t}$ 

### Anwendungsbeispiel 2: Lösen eines weiteren linearen AWPs

Beispiel-AWP: 
$$
u'' + u = \sin(2t)
$$
 auf  $[0, \infty)$  mit  $u(0) = 2$ ,  $u'(0) = 1$ 

$$
\text{Linearität, Tablelle} \ \mathscr{L}(u'')(s) + \mathscr{L}u(s) = \tfrac{2}{s^2 + 4}
$$

$$
\overset{\text{Ableitungsregel, ABen}}{\rightsquigarrow} \left( s^2 \mathscr{L}u(s) - 1 - 2s \right) + \mathscr{L}u(s) = \frac{2}{s^2 + 4}
$$

$$
\begin{aligned}\n\text{Auflösen} \quad \mathcal{L}u(s) &= \frac{2}{(s^2+4)(s^2+1)} + \frac{2s+1}{s^2+1} \\
&= \frac{\frac{2}{3}(s^2+4) - \frac{2}{3}(s^2+1)}{(s^2+4)(s^2+1)} + \frac{2s+1}{s^2+1} = \frac{2s}{s^2+1} + \frac{\frac{5}{3}}{s^2+1} - \frac{\frac{2}{3}}{s^2+4}\n\end{aligned}
$$

Rücktrafo[/Tabelle](#page-67-0)  $\mathsf{L}$ ösung des AWP:  $u(t) = 2\cos(t) + \frac{5}{3}\sin(t) - \frac{1}{3}$  $rac{1}{3}\sin(2t)$ 

(Nebenbemerkung: Beide Beispiele-AWPe hatten ABen an der Stelle 0. Bei ABen an anderer Stelle  $t_0 \neq 0$  substituiere vor Anwendung dieser Methode  $t = t_0+\tau$ ,  $\tilde{u}(\tau) = u(t_0+\tau)$ , um ein AWP für  $\tilde{u}$  mit ABen an der Stelle 0 zu erreichen.)
# Ubertragungsfunktionen

Beim skalaren linearen AWP mit konstanten Koeffizienten  $a_k$  und Null-ABen

$$
\sum_{k=0}^{m} a_k u^{(k)} = b \text{ auf } [0, \infty) \quad \text{mit } u(0) = \ldots = u^{(m-1)}(0) = 0
$$

ergeben Laplace-Transformation und Umformen  $\mathscr{L}u(s) = \frac{1}{\sum_{k=0}^m a_ks^k} \mathscr{L}b(s)$ . Auf Ebene der Laplace-Transformierten gelange also durch Multiplikation mit der Übertragungsfunktion  $\frac{1}{\sum_{k=0}^{m}a_ks^k}$  von Inhomogenität  $b$  zu Lösung  $u.$ 

Analoge Übertragungsfunktionen auf Ebene der Laplace-Transformierten ergeben sich bei DGL  $\sum_{k=0}^m a_k y^{(k)} = \sum_{k=0}^\ell c_k w^{(k)}$  (mit konstanten  $a_k, c_k$  und Null-ABen für y und w) für den Übergang Eingangsgröße w zu Ausgangsgröße y. Dies findet in Systemtheorie, Regelungstechnik und Signalverarbeitung viele Anwendungen.

Beispiel: Für  $y'+\lambda y=\lambda w$  [\(DGL des Regelkreisglieds](#page-15-0) aus Kapitel [1\)](#page-3-0) mit  $y(0)=0$  erhalte  $\mathscr{L}y(s)=\frac{\lambda}{s+\lambda}\mathscr{L}w(s)$ , also die Übertragungsfunktion  $\frac{\lambda}{s+\lambda}.$ 

## <span id="page-73-0"></span>Kapitel 4: Zur Veranschaulichung von DGL-Lösungen

Bei niedriger Ordnung und wenigen Gleichungen lassen sich Lösungen von DGL durch Skizzen in der Zeichenebene  $\mathbb{R}^2$  veranschaulichen. Genauer ist dies auf leicht unterschiedliche Weise

- für skalare DGL erster Ordnung,
- **•** für autonome DGL-Systeme aus zwei Gleichungen erster Ordnung
- und für autonome skalare DGL zweiter Ordnung

möglich. Diese Fälle werden im Folgenden genauer erläutert.

# Skalare DGL erster Ordnung und Steigungsfelder

Eine skalare DGL erster Ordnung

$$
u' = f(t, u)
$$

kann man durch ein Steigungsfeld veranschaulichen, bei dem an jedem Punkt  $(t, x) \in D_f \subset \mathbb{R}^2$  die Steigung  $f(t, x)$  vorgegeben wird. Für Lösungen  $u$  stimmt  $u^\prime(t)$  für jedes  $t \in I$  mit der vorgegebenen Steigung  $f(t, u(t))$  überein.

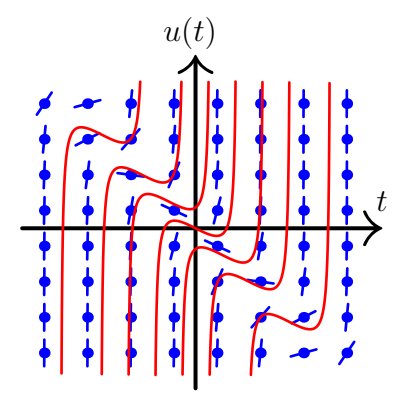

Das Steigungsfeld  $f(t, x) = 2(t+x)^2 - \frac{1}{2}$ und Lösungen der DGL  $u' = 2(t+u)^2 - \frac{1}{2}$ .

## Ebene Systeme und Trajektorien

Bei einem DGL-System für  $\mathbb{R}^2$ -wertige  $u$  (genannt ebenes oder planares System)  $u' = F(u)$ 

veranschaulicht man das Vektorfeld F, indem an jeden Punkt  $x \in D_F \subset \mathbb{R}^2$  der Vektor  $F(x)$  als Pfeil angetragen wird. Für eine Lösung u ist  $u'(t)$  für jedes  $t \in I$ gleich  $F(u(t))$ , also verläuft das Bild von u längs der Vektoren und wird Bahnkurve oder Trajektorie genannt. (Pfeile kennzeichnen den Durchlaufsinn des Bilds.)

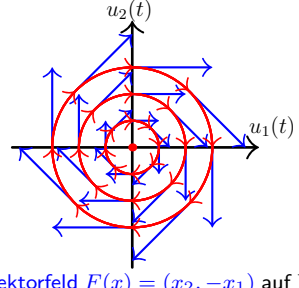

Das Vektorfeld  $F(x) = (x_2, -x_1)$  auf  $\mathbb{R}^2$ und einige Trajektorien des zugehörigen Systems  $u'_1 = u_2, u'_2 = -u_1$ .

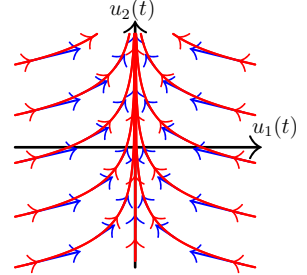

Das Vektorfeld  $F(x)=(-\frac{x_1}{2},1)$  auf  $\mathbb{R}^2$ und einige Trajektorien des zugehörigen Systems  $u'_1 = -\frac{u_1}{2}$ ,  $u'_2 \equiv 1$ .

Thomas Schmidt (FB Math, UHH) DGL I für Ingenieure in TUHH, WiSe 23/24 76 / 110

## Skalare DGL zweiter Ordnung und Phasenraumportraits

Eine autonome skalare DGL zweiter Ordnung

$$
u'' = f_0(u, u')
$$

kann man als ebenes System  $u'=v, \, v'=f_0(u,v)$  umschreiben. Dessen Lösungen  $(u, v)$  verlaufen längs des Vektorfelds  $F(x_1, x_2) = (x_2, f_0(x_1, x_2))$ und können wie zuvor veranschaulicht werden. Zum Beispiel erhält man im Fall der Schwingungsgleichung  $u'' = -u$  wieder das erste Bild der vorigen Folie — nur mit  $u(t)$  und  $v(t)=u^{\prime}(t)$  statt  $u_{1}(t)$  und  $u_{2}(t)$  auf den Achsen.

Man nennt solche Bilder — sowohl bei ebenen Systemen als auch bei skalaren DGL zweiter Ordnung — Phasenraumportraits oder -diagramme (denn bei einem expliziten DGL-System der Ordnung  $m$  für  $\mathbb{R}^n$ -wertige  $u$  heißt allgemein der Wertebereich  $({\mathbb R}^n)^m$  von  $(u,u',u'',\dots,u^{(m-1)})$  der Phasenraum).

Beobachtung: Sofern Lösungen aller AWPe eindeutig sind, können sich Trajektorien in einem Phasenraumportrait nie berühren oder schneiden.

## <span id="page-77-0"></span>Kapitel 5: Stabilität

<span id="page-77-1"></span>Stabilität steht bei DGL für eine stetige Abhängigkeit der Lösungen von Parametern, Anfangs- und/oder Randdaten und ist bei endlichem Zeithorizont meistens garantiert (Details hierzu aber durchaus technisch!).

Im Folgenden geht es um einen unendlichen Zeithorizont und die interessantere, nur manchmal gegebene Langzeit-Stabilität in Abhängigkeit von Anfangsdaten, d.h. um die Frage, ob beliebig kleine Störungen der Anfangswerte die Lösungen sogar für  $t \to \infty$  nur beliebig wenig ändern.

Wegen der schon oft erwähnten Möglichkeit der Reduktion auf Ordnung 1, wird dabei nun schwerpunktmäßig der Ordnung-1-Fall behandelt.

## <span id="page-78-0"></span>5.1 Ljapunov-Stabilität und Ruhelagen

Der zentrale Begriff der Theorie folgt:

#### Definition (Stabilitätsbegriffe)

Eine Lösung  $u^*: I \to \mathbb{K}^n$  eines DGL-Systems  $u' = f(t, u)$  auf einem Intervall I des Typs  $[\alpha, \infty)$  oder  $(\alpha, \infty)$  heißt ...

(1) (Ljapunov-)stabil, wenn zu jedem  $t_0 \in I$  und jedem  $\varepsilon > 0$  ein  $\delta > 0$ existiert, so dass für AWe  $y_0^* := u^*(t_0)$  und  $y_0 \in \mathbb{K}^n$  gilt:

$$
|y_0-y_0^*|<\delta \implies |u(t)-u^*(t)|<\varepsilon \text{ für alle } t\geq t_0,
$$

wobei  $u$  eindeutige Lösung von  $u'=f(t,u)$  auf  $[t_0,\infty)$  mit  $u(t_0)=y_0$  $(Ex$ istenz und Eindeutigkeit von  $u$  im Fall  $|y_0-y_0^*|<\delta$  Teil der Anforderung).

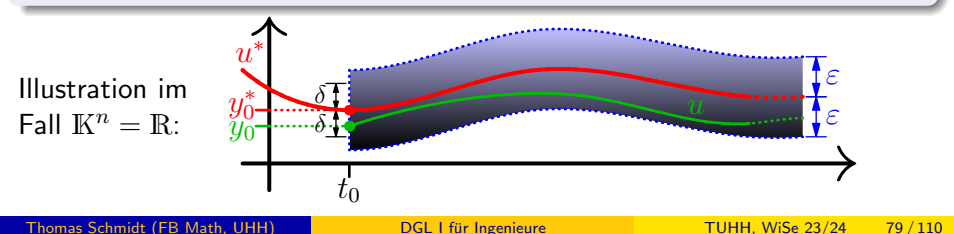

## Gleichmäßige und asymptotische Stabilität, Instabilität

Aus dem Stabilitätsbegriff (1) der vorigen Folie abgeleitete Begriffe sind:

#### Definition (Stabilitätsbegriffe; Fortsetzung)

Eine Lösung  $u^*$  von  $u'=f(t,u)$  auf  $I=[\alpha,\infty)$  oder  $I=(\alpha,\infty)$  hei $\beta t$  ...

- gleichmäßig stabil, wenn sie stabil ist und  $\delta$  in (1) sogar nur abhängig von  $\varepsilon$ , aber unabhängig von  $t_0$  gewählt werden kann.
- (3) asymptotisch stabil, wenn sie stabil ist und zu jedem  $t_0 \in I$  ein  $\delta_0 > 0$ existiert, so dass mit AWen  $y_0^*$ ,  $y_0$  und Lösung  $u$  wie in  $(1)$  gilt:

$$
|y_0-y_0^*|<\delta_0 \implies \lim_{t\to\infty}|u(t)-u^*(t)|=0.
$$

(4) instabil, wenn sie nicht stabil ist.

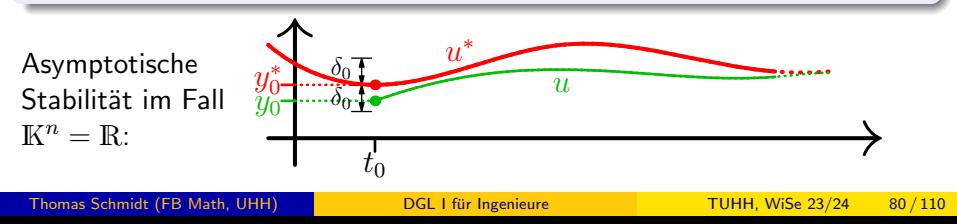

## Ruhelagen autonomer Systeme

Insbesondere interessiert man sich für die Stabilität von Ruhelagen, die den Gleichgewichtszuständen eines physikalischen Systems entsprechen:

#### Definition (Ruhelagen autonomer DGL-Systeme)

 $\mathsf{Ist}\ x^*\in\mathrm{D}_F$  eine Nullstelle eines stetigen Vektorfelds  $F\colon \mathrm{D}_F\to \mathbb{K}^n$  auf  $\mathrm{D}_F\subset \mathbb{K}^n$ , so ist  $u^*\colon\mathbb{R}\to \mathbb{K}^n$  mit  $u^*\vcentcolon\equiv x^*$  eine konstante Lösung des autonomen DGL-Systems  $u^\prime=F(u)$ . Man bezeichnet in dieser Situation sowohl  $x^*$  als auch  $u^*$  als Ruhelage oder stationären Punkt von  $u'=F(u).$ 

#### Bemerke hierzu:

- Im Phasenraumportrait ist eine Ruhelage ein "unbewegter" Punkt.
- Für Ruhelagen autonomer Systeme (insb.  $u^\prime = Au{+}b$  mit  $A,b$  konstant) besteht kein Unterschied zwischen Stabilität und gleichmäßiger Stabilität. (Begründung: Verschiedene  $t_0$  gehen durch t-Verschiebung ineinander über.)

## <span id="page-81-0"></span>5.2 Ruhelagen linearer Systeme und lineare Stabilität

Grundprinzipien (bei Ruhelagen linearer Systeme)

Für  $A \in \mathbb{K}^{n \times n}$  und  $b \in \mathbb{K}^n$  gelten:

- $\left( 1\right)$  Die Ruhelagen von  $u^{\prime}=Au{+}b$  sind genau die Lösungen des linearen Gleichungssystems  $Ax = -b$ .
- $(2)$  Die Ruhelagen von  $u' = Au$  bilden den Untervektorraum  $\text{Kern}(A)$ von  $K<sup>n</sup>$ . Insbesondere ist der Nullvektor immer eine Ruhelage des homogenen Systems  $u'=Au$ , genannt die Nullruhelage.
- (3) Alle Ruhelagen des inhomogenen Systems  $u' = Au+b$  haben dieselben Stabilitätseigenschaften wie Null für das homogene System  $u^\prime = Au$ .

**Beweise:** (1) und (2): klar nach Definition mit  $F(x) = Ax + b$  bzw.  $F(x) = Ax$ . (3): "Übersetze" Stabilität von Ruhelage  $u^*$  für  $u' = Au + b$  in Stabilität von 0 für  $u' = Au$  i.W. durch Entsprechung

 $u$  Lösung von  $u' = Au + b$ mit  $|u(t)-u^*(t)| < \varepsilon$  für alle  $t$ ⇐⇒  $u-u^*$  Lösung von  $u'=Au$ mit  $|(u-u^*)(t)-0| < \varepsilon$  für alle t

## Lineare Stabilität

Satz (zur Stabilität von Ruhelagen linearer Systeme; o.E. nur homogen) Seien  $\lambda_1, \ldots, \lambda_\ell \in \mathbb{C}$  alle Eigenwerte von  $A \in \mathbb{K}^{n \times n}$ . Dann gelten die folgenden notwendigen und hinreichenden Kriterien für (In-)Stabilität:

- (1) Genau, wenn  $\text{Re}(\lambda_i) < 0$  für alle  $\lambda_i$  gilt, sind die Ruhelagen von  $u^\prime=A u$  asymptotisch stabil.
- (2) Genau, wenn  $\text{Re}(\lambda_i) < 0$  oder  $\text{Re}(\lambda_i) = 0$ , g $\text{VFH}(\lambda_i) = \text{aVFH}(\lambda_i)$ für <u>alle</u>  $\lambda_i$  gilt, sind die Ruhelagen von  $u' = Au$  stabil.
- (3) Genau, wenn  $\text{Re}(\lambda_i) > 0$  oder  $\text{Re}(\lambda_i) = 0$ , gVFH $(\lambda_i) < \text{aVFH}(\lambda_i)$ für mindestens <u>ein</u>  $\lambda_i$  gilt, sind die Ruhelagen von  $u'=Au$  instabil.

Für EWe  $\lambda$  von A bezeichnet dabei ...

- a $VFH(\lambda)$  die VFH von  $\lambda$  als Nullstelle des charakteristischen Polynoms von A,
- $\bullet$  gVFH( $\lambda$ ) die Dimension des Eigenraums von A zum EW  $\lambda$ .

Für g $\mathrm{VFH}(\lambda) = \mathrm{aVFH}(\lambda)$  muss es "ausreichend viele EVen" zum EW  $\lambda$  geben.

## Beispiel zur linearen Stabilität

Das DGL-System

\n
$$
u' = Au \text{ mit } A := \begin{pmatrix} -2 & 0 & 1 & 0 \\ 0 & 0 & 0 & 1 \\ -1 & 0 & -2 & 0 \\ 0 & 0 & 0 & 0 \end{pmatrix}
$$

untersuche wie folgt:

 $\mathbf{z}$   $\mathbf{z}$   $\mathbf{z}$ 

Ruhelagen bestimmen:

$$
Ax = 0 \rightsquigarrow \text{ lineares GLS:} \begin{aligned} -2x_1 + x_3 &= 0 \\ x_4 &= 0 \rightsquigarrow \text{Kern}(A) = \left\{ \begin{pmatrix} 0 \\ x_2 \\ 0 \\ 0 \end{pmatrix} \middle| x_2 \in \mathbb{R} \right\}. \end{aligned}
$$

Eigenwerte bestimmen:

ch. Polynom: det 
$$
\begin{pmatrix} \lambda+2 & 0 & -1 & 0 \\ 0 & \lambda & 0 & -1 \\ 1 & 0 & \lambda+2 & 0 \\ 0 & 0 & 0 & \lambda \end{pmatrix} = [(\lambda+2)^2+1]\lambda^2 = (\lambda+2-i)(\lambda+2+i)\lambda^2
$$

 $\rightarrow$  Eigenwerte:  $-2\pm i$  mit aVFH( $-2\pm i$ ) = gVFH( $-2\pm i$ ) = 1, 0 mit  $aVFH(0) = 2$ ,  $gVFH(0) = 1$  (EVen zu 0 schon oben!).

Fazit: Wegen  $\text{Re}(0) = 0$  und  $\text{gVFH}(0) < \text{aVFH}(0)$  alle Ruhelagen instabil!

## Ruhelagen ebener Modell-Systeme: Phasenraumportraits

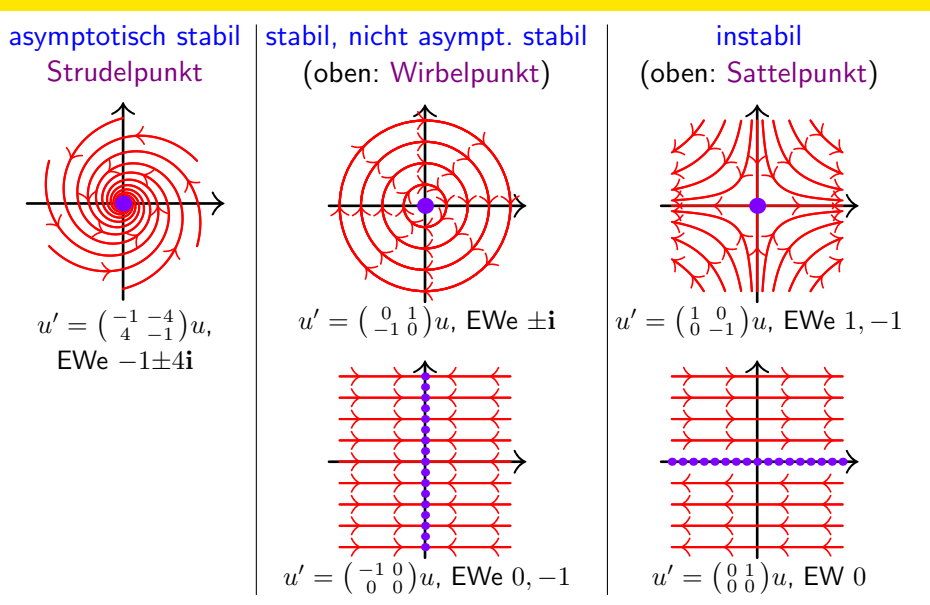

#### Beweis des Satzes zur linearen Stabilität

**Zum Beweis:** O.E. betrachte Ruhelage 0, arbeite mit  $K = C$  und  $t_0 = 0$ .

Nach [3.3](#page-46-0) betrachte Basislösungen (mit EW  $\lambda \in \mathbb{C}$  und Stufe-s-HV  $v_0 \in \mathbb{C}^n$ )

$$
u(t) = e^{\lambda t} \sum_{j=0}^{s} \frac{1}{j!} t^j v_j,
$$

wobei  $|u(0)|=|v_0|>0$  beliebig klein. Aus  $|u(t)|={\rm e}^{{\rm Re}(\lambda)t}\big|\sum_{j=0}^s\frac{1}{j!}t^jv_j\big|$  erhalte:

$$
\lim_{t\to\infty}|u(t)|=\begin{cases}0 & \text{falls }\mathrm{Re}(\lambda)<0 \\\mid v_0\mid \text{falls }\mathrm{Re}(\lambda)=0=s \; \leadsto \; \text{stabil, nicht asymptotisch stabil}\\\infty & \text{sonst}\end{cases}
$$

Daraus gewinne alle Kriterien (wobei (2) und (3) per Negation äquivalent).

Technische Ausführung z.B. zu (2) " $\Longrightarrow$ ": Ist W FM, so gibt Beschränktheit der Basislösungen auf  $[0, \infty)$  ein  $M > 0$  mit  $|W(t)x| \le M|x|$  und  $|W(0)^{-1}x| \le M|x|$ für  $x \in \mathbb{C}^n$ ,  $t \ge 0$ . Zu  $\varepsilon > 0$  wähle  $\delta := \frac{\varepsilon}{M^2}$ . Für Lösung  $u(t) = W(t)W(0)^{-1}u(0)$ mit  $|u(0)| < \delta$  folgere  $|u(t)| \leq M^2 |u(0)| < M^2 \delta = \varepsilon \leadsto$  Ruhelage 0 stabil. П

## <span id="page-86-0"></span>5.3 Zur Stabilität bei nicht-linearen Systemen

Uber Stabilität von Ruhelagen nicht-linearer Systeme kann man manchmal mit folgenden, an den linearen Fall angelehnten Kriterien entscheiden:

Satz (Linearisierungskriterien für Stabilität bei nicht-linearen Systemen)

Sei  $x^*$  Nullstelle von  $F: D_F \to \mathbb{R}^n$  im Innern von  $D_F \subset \mathbb{R}^n$ , sei F in  $x^*$ stetig diff'bar, und seien  $\lambda_1, \ldots, \lambda_\ell \in \mathbb{C}$  alle Eigenwerte der Jacobi-Matrix  $\mathrm{J} F(x^*) \in \mathbb{R}^{n \times n}$ . Dann gelten die folgenden Kriterien für (In-)Stabilität:

- $(1)$  Gilt  $\mathrm{Re}(\lambda_i) < 0$  für <u>alle</u>  $\lambda_i$ , so ist die Ruhelage  $x^*$  von  $u' = F(u)$ asymptotisch stabil.
- (2) Gilt  $\mathrm{Re}(\lambda_i)>0$  für mindestens <u>ein</u>  $\lambda_i$ , so ist die Ruhelage  $x^*$  von  $u'=F(u)$  instabil.
	- Diese Kriterien sind nur hinreichend, nicht notwendig. Ist der größte Realteil genau 0, so helfen sie nicht weiter (denn dann können Effekte höherer Ordnung eingehen, die die erste Ableitung nicht widerspiegelt).

## Beispiel: DGL des einfachen Stabpendels

Die DGL und das äquivalente DGL-System des einfachen Stabpendels sind

$$
\varphi'' = -(g/L)\sin(\varphi) \quad \text{bzw.} \quad \begin{pmatrix} \varphi' \\ v' \end{pmatrix} = \begin{pmatrix} (1/L)v \\ -g\sin(\varphi) \end{pmatrix}
$$

(mit Auslenkung  $\varphi$ , Geschwindigkeit v, positiven Konstanten  $g, L$ ; für  $|\varphi|\leq \frac{\pi}{2}$  schon in Kapitel [1](#page-3-0) als [Fadenpendel](#page-13-0) betrachtet).

Zum System gehört das Vektorfeld

$$
F(\varphi,v):=\begin{pmatrix} (1/L)v \\ -g\sin(\varphi) \end{pmatrix}
$$

mit Ruhelagen  $(k\pi, 0)$  für  $k \in \mathbb{Z}$ .

Dabei entspricht gerades  $k$  der unteren, ungerades  $k$  der oberen Gleichgewichtslage des physikalischen Systems.

L  $m$ ϕ

L

m

ϕ

## Beispiel: Stabilität bei DGL des einfachen Stabpendels

Analysiere Ruhelagen  $(k\pi,0)$  nun anhand von  $\mathrm{J} F(\varphi,v) = \left( \begin{smallmatrix} 0 & 1/L \ -g\cos(\varphi) & 0 \end{smallmatrix} \right)$ :

- k gerade ("untere" Ruhelagen): J $F(k\pi, 0) = \begin{pmatrix} 0 & 1/L \\ -g & 0 \end{pmatrix}$  $-g \quad 0$ ), EWe  $\pm {\bf i} \sqrt{g/L}$  $\stackrel{\mathsf{Satz}}{\leadsto}$  Stabilität unklar. Aus Bild aber: sind stabil, nicht asymptot. stabil.
- k ungerade ("obere" Ruhelagen):  $\mathrm{J} F(k\pi,0) = \left(\begin{smallmatrix} 0&1/L \ g&0 \end{smallmatrix}\right)$ Satz Teil (2) g 0  $\Big),$  EWe  $\pm \sqrt{g/L}$ Satz, Teil (2)<br> $\rightsquigarrow$  sind instabil.

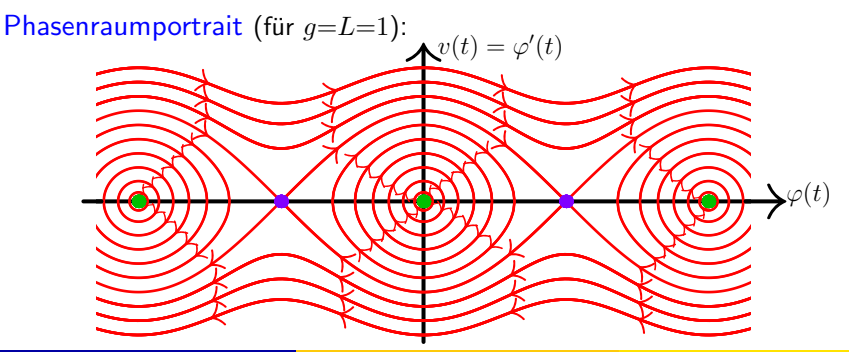

#### Beweis des Kriteriums für asymptotische Stabilität

Beweis für Teil (1) des Satzes bei symmetrischer Matrix  $A := JF(x^*)$ : In diesem Fall hat A nur negative reelle Eigenwerte und ist invertierbar. Zur Vereinfachung sei  $x^* = 0$  (sonst Beweis analog mit Abziehen von  $x^*$ ). Wähle  $M > 0$  mit  $|A^{-1}x| \le M|x|$  und betrachte ausreichend kleine  $\varepsilon > 0$ , dass  $|x| \le \varepsilon \Longrightarrow |F(x)-Ax| \le \frac{1}{2M}|x|$  gilt (nutzt  $F(0) = 0$  und  $JF(0) = A$ ). Definiere  $L\colon \mathbb{R}^n \to \mathbb{R}$  durch  $L(x) := -x\cdot A^{-1}x = -\sum_{i,j=1}^n x_i(A^{-1})_{ij}x_j$  (mit " $\cdot$ " für das Skalarprodukt), rechne  $\nabla L(x) = -2A^{-1}x$  nach (mit Symmetrie  $A$ ). Solange <u>für Lösung  $u$ </u> zu  $u'=F(u)$  dann  $|u(t)|\leq \varepsilon$  gilt, so bekomme weiter d  $\frac{d}{dt}L(u(t)) = u'(t) \cdot \nabla L(u(t)) \stackrel{\text{DGL}}{=} F(u(t)) \cdot \nabla L(u(t)) = -2F(u(t)) \cdot A^{-1}u(t)$  $\leq -2Au(t) \cdot A^{-1}u(t) + 2|F(u(t)) - Au(t)| |A^{-1}u(t)|$  $\leq -2u(t) \cdot u(t) + \frac{1}{M}|u(t)| M|u(t)| = -|u(t)|^2 \leq 0.$ 

Fazit:  $L(u(t))$  fallend in t (sog. Ljapunov-Funktion L, Interpretation als Energie).

#### Beweis des Kriteriums für asymptotische Stabilität (Forts.)

Bemerke, dass  $0$  strikte Minimalstelle von  $L$  (wegen Wahl von  $L$  und nur negativen EWen von A). Wähle  $0 < \delta < \varepsilon$  mit  $|x| < \delta$ ,  $|y| = \varepsilon \Longrightarrow L(x) < L(y)$ . Dann kann für Lösung u mit  $|u(0)| < \delta$  nie  $|u(t)| = \varepsilon$  für  $t > 0$  gelten (da Widerspruch  $L(u(0)) < L(u(t))$  entstünde). Also  $|u(t)| < \varepsilon$  für  $t \ge 0$ . Die Ruhelage 0 ist stabil.

Zeige noch  $\lim_{t\to\infty}u(t)=0$  (für ein  $\varepsilon$  und  $\delta$  wie zuvor, u Lösung mit  $|u(0)|<\delta$ ): Zur Vereinfachung existiere der Limes zumindest. Im Fall  $x_0 := \lim_{t\to\infty} u(t) \neq 0$ schließe aus  $\limsup_{t\to\infty} \frac{d}{dt}L(u(t)) \leq -|x_0|^2 < 0$  (nach voriger Rechnung) auf  $L(x_0) = \lim_{t\to\infty} L(u(t)) = -\infty$ . Widerspruch! Also bleibt als einzige Möglichkeit lim<sub>t→∞</sub>  $u(t) = 0$ . Die Ruhelage 0 ist sogar asymptotisch stabil.

#### Anmerkungen zum Beweis:

- Im Vorigen wurden nur vereinzelte technische Details (vor allem Uberlegungen zur Existenz der Lösungen u auf ganz  $[0, \infty)$ ) unterdrückt.
- Die Verallgemeinerung auf nicht-symmetrische Matrizen  $JF(x^*)$  und Beweise von Teil (2) des Satzes sind eher aufwändiger und werden hier ausgelassen.

## <span id="page-91-0"></span>Kapitel 6: Existenz und Eindeutigkeit von Lösungen

Existenz und Eindeutigkeit der Lösung von Anfangswertproblemen wurden in den Kapiteln [3.3](#page-46-0) und [5](#page-77-1) schon wesentlich benutzt. Im Folgenden werden hierzu präzise mathematische Sachverhalte nachgetragen.

## <span id="page-92-0"></span>6.1 Lokale Existenz und Eindeutigkeit

<span id="page-92-1"></span>Sei  $\overline{\mathrm{B}}^{n}_\varepsilon$  $\mathcal{L}^n(x_0):=\{x\in\mathbb{R}^n\,|\,|x{-}y_0|\leq\varepsilon\}$  die abgeschlossene Kugel in  $\mathbb{R}^n$  mit Mittelpunkt  $y_0 \in \mathbb{R}^n$  und Radius  $\varepsilon > 0$ . Der Hauptsatz dieses Kapitels ist:

Satz von Picard-Lindelöf (lokale Existenz und Eindeutigkeit für AWPe) Sei  $f: D_f \to \mathbb{R}^n$  stetig mit  $[t_0-\varepsilon, t_0+\varepsilon] \times \overline{\mathcal{B}}_{\varepsilon}^n$  $\mathcal{L}^n_\varepsilon(y_0)\subset\mathrm{D}_f\subset\mathbb{R}\times\mathbb{R}^n$  für  $t_0 \in \mathbb{R}$ ,  $y_0 \in \mathbb{R}^n$ ,  $\varepsilon > 0$ . Erfüllt  $f$  die partielle Lipschitz-Bedingung  $(\rho L B)$  $|f(t,\widetilde{x})-f(t,x)| \leq L|\widetilde{x}-x|$  fur alle  $t \in [t_0-\varepsilon,t_0+\varepsilon]$ ,  $x,\widetilde{x} \in \overline{\mathbf{B}}_{\varepsilon}^n$  $\int_{\varepsilon}^{n}(y_0)$ mit einer Konstante  $L \in [0, \infty)$ , so ist das AWP

$$
u' = f(t, u)
$$
 auf  $[t_0 - \delta, t_0 + \delta]$ ,  $u(t_0) = y_0$ 

für jedes ausreichend kleine  $\delta > 0$  eindeutig lösbar.

Satz gilt auch mit  $\mathbb{C}^n$  anstelle  $\mathbb{R}^n$ , weil man hierfür  $\mathbb{C}^n=\mathbb{R}^{2n}$  auffassen kann.

#### Ergänzungen zum Satz von Picard-Lindelöf

- Zentrales hinreichendes Kriterium für pLB: Sind  $\frac{\partial f}{\partial x_1}, \frac{\partial f}{\partial x_2}$  $\frac{\partial f}{\partial x_2},\ldots,\frac{\partial f}{\partial x_n}$  $\frac{\partial f}{\partial x_n}$  auf offenem  $\mathrm{D}_f$  stetig, so gilt auf  $[t_0\!-\!\varepsilon,t_0\!+\!\varepsilon]\times\overline{\mathrm{B}}_{\varepsilon}^n$  $\int_\varepsilon^u (y_0) \subset \mathrm{D}_f$  immer eine pLB (mit L abhängig von  $t_0, y_0, \varepsilon$ ), und der Satz ist anwendbar.  $($ Begründung: Mit  $L_i:=\max_{[t_0-\varepsilon,t_0+\varepsilon]\times \overline{\mathrm{B}}^n_\varepsilon(x_0)}\left|\frac{\partial f}{\partial x_i}\right|$  und  $L:=\sum_{i=1}^n L_i$  gilt  $|f(t,\widetilde{x})-f(t,x)| \stackrel{\text{HDI}}{=} |\int_0^1 \frac{d}{ds} f(x+s(\widetilde{x}-x)) ds | \leq \sum_{i=1}^n L_i |\widetilde{x}_i-x_i| \leq L|\widetilde{x}-x|.$
- **•** Existenz bekommt man im Allgemeinen nur lokal, d.h. für kleine  $\delta$ :

Z.B. ist  $u(t) = \frac{-1}{t-C}$  mit  $C > 0$  Lösung der skalaren DGL  $u' = u^2$  auf  $(-\infty, C)$  mit AB  $u(0) = \frac{1}{C}$  und bei  $t = C$  nicht fortsetzbar. Die Existenzaussage des Satzes gilt in diesem Fall nur für  $\delta < C$ , nicht  $\delta \geq C$ .

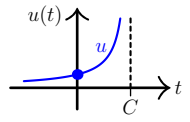

## Ergänzungen zum Satz von Picard-Lindelöf (Fortsetzung)

o Eindeutigkeit folgt auch global, d.h. auf beliebigem Intervall I (pLB nahe jedem  $t_0 \in I$  und  $y_0 \in \mathbb{R}^n$  vorausgesetzt).

(Begründung: Für <u>verschiedene</u> Lösungen  $u, \tilde{u}$  zu  $u' = f(t, u)$  mit  $\tilde{u}(t_0) = u(t_0)$ <br>orbelte (mit Statislicit) sväßtes (kleinates t. im Japana von Lmit  $\tilde{v}(t_0) = u(t_0)$ erhalte (mit Stetigkeit) größtes/kleinstes  $t_*$  im Innern von I mit  $\tilde{u}(t_*) = u(t_*)$ . Picard-Lindelöf gibt  $\tilde{u} = u$  auf  $[t_*-\delta, t_*+\delta]$ , was der Wahl von  $t_*$  widerspricht.)

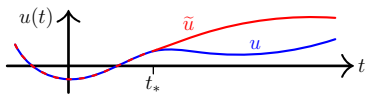

- Ohne pLB gilt im Allgemeinen gar keine Eindeutigkeit:
	- Z.B. erhält man beim skalaren AWP zu  $u'=2\sqrt{|u|}$  mit AB  $u(0)=0$  $\frac{\text{für jedes } C \in [0,\infty]}{\text{durch } u_C(t)} = \left\{ \begin{matrix} 0 & \text{für } t < C \ (t - C)^2 \text{ für } t > C \end{matrix} \right.$  $(t-C)^2$  für  $t \geq C$  eine Lösung. Also hat dieses AWP unendliche viele Lösungen.  $u(t)$

t

### Beweis des Satzes von Picard-Lindelöf

Der Beweis des Satzes von Picard-Lindelöf nutzt aus der Analysis:

#### Banachscher Fixpunktsatz

Ist A abgeschlossene Teilmenge eines vollständigen normierten Raums und  $T: A \rightarrow A$  strikte Kontraktion, d.h.  $||T(\tilde{u})-T(u)|| < \kappa ||\tilde{u}-u||$  für  $u, \tilde{u} \in A$ mit einer Konstante  $\kappa \in [0,1)$ , so gibt es genau ein  $u \in A$  mit  $T(u) = u$ .

Man nennt  $u \in A$  mit  $T(u) = u$  einen Fixpunkt von T und  $T(u) = u$  die zugehörige Fixpunktgleichung.

Beweis des Satzes von Picard-Lindelöf: Setze  $I := [t_0{-} \delta, t_0{+} \delta]$  (für ausreichend kleines  $\delta \leq \varepsilon$ ; dazu in Folge noch) und halte fest:

\n- \n
$$
C^0(I, \mathbb{R}^n) = \{u : I \to \mathbb{R}^n \mid u \text{ stetig}\}
$$
 wird mit der Norm\n  $\|u\|_{\infty} := \max_{s \in I} |u(s)|$  ein vollständiger normierter Raum.\n
\n- \n $A := C^0(I, \overline{B}^n_{\varepsilon}(y_0))$  ist eine abgeschlossene Teilmenge von  $C^0(I, \mathbb{R}^n)$ .\n
\n

## Beweis des Satzes von Picard-Lindelöf (Fortsetzung)

Umformulierung der Lösungseigenschaft als Fixpunktgleichung (für  $u \in A$ ):  $u' = f(t, u)$  auf  $I$ ,  $u(t_0) = y_0 \stackrel{\text{HDI}}{\iff} u(t) = y_0 +$  $\int_0^t$  $\int_{t_0} f(s, u(s)) \, ds$  für  $t \in I$  $\iff T(u) = u$ 

mit  $T\colon A\to \mathrm{C}^0(I,\mathbb{R}^n)$  definiert durch  $T(u)(t):=y_0+\int_{t_0}^t f(s,u(s))\,\mathrm{d}s.$ 

Prüfe nun Voraussetzungen des Fixpunktsatzes für dieses  $T$ :

(1) Zeige  $T(u) \in A$  für  $u \in A$  (so dass man  $T: A \to A$  auffassen kann): Für  $M:=\max_{s\in [t_0-\varepsilon,t_0+\varepsilon], x\in \overline{\mathrm{B}}^n_\varepsilon(y_0)}|f(s,x)|$  und  $t\in I$  bekomme

$$
|T(u)(t) - y_0| = \left| \int_{t_0}^t f(s, u(s)) \, ds \right| \leq |t - t_0| M \leq \delta M \leq \varepsilon
$$

wenn nur  $\delta \leq \frac{\varepsilon}{M}$  ist. Also  $T(u)(t) \in \overline{\mathrm{B}}_{\varepsilon}^n$  $\int_{\varepsilon}^{u}(y_0)$  für  $t \in I$  und  $T(u) \in A$ .

## Beweis des Satzes von Picard-Lindelöf (Fortsetzung)

(2) Zum Nachweis der strikten Kontraktionseigenschaft

$$
||T(\widetilde{u}) - T(u)||_{\infty} \le \frac{1}{2} ||\widetilde{u} - u||_{\infty} \qquad \text{für alle } u, \widetilde{u} \in A
$$

von  $T$  rechne für  $t \in I$  erst

$$
|T(\widetilde{u})(t) - T(u)(t)| = \left| \int_{t_0}^t \left[ f(s, \widetilde{u}(s)) - f(s, u(s)) \right] ds \right|
$$
  
\n
$$
\leq |t - t_0| \| f(s, \widetilde{u}(s)) - f(s, u(s)) \|_{\infty}
$$
  
\n
$$
\leq \delta L \|\widetilde{u} - u\|_{\infty} \leq \frac{1}{2} \|\widetilde{u} - u\|_{\infty}
$$

wenn nur  $\delta \leq \frac{1}{2L}$  ist. Nehme dann  $\max_{t \in I}(\,\cdot\,)$ , erhalte Behauptung.

Fazit: Für  $\delta \leq \min\left\{\varepsilon, \frac{\varepsilon}{M}, \frac{1}{2L}\right\}$  alle Voraussetzungen des Fixpunktsatzes erfüllt! Erhalte eindeutige Lösbarkeit für  $T(u) = u$  und für das AWP.

#### Beweis des Satzes von Picard-Lindelöf (finales Detail)

Finalisiere Beweis mit technischem Argument, das Eindeutigkeit von  $A = \mathrm{C}^0 \left( I, \overline{\mathrm{B}}_{\varepsilon}^n \right)$  $\binom{n}{\varepsilon}(y_0)$  auf <u>alle</u> Lösungen auf  $I=[t_0{-}\delta,t_0{+}\delta]$  erweitert:

Weil  $\varepsilon$  und  $\delta$  leicht verkleinert werden können, gibt das Vorausgehende eine Lösung u mit  $|u(t)-y_0| < \varepsilon$  für alle  $t \in (t_0-\delta, t_0+\delta)$ .

Falls eine Lösung  $\widetilde{u}$  auf I mit  $\widetilde{u} \notin \mathrm{C}^0\left( I, \overline{\mathrm{B}}_{\varepsilon}^n \right)$  $\binom{n}{\varepsilon}(y_0)\big)$  existiert, so  $\dots$ 

- wähle (mit Stetigkeit)  $t_* \in (t_0-\delta, t_0+\delta)$  mit  $|\tilde{u}(t_*)-y_0| = \varepsilon$ , so dass  $\delta_* := |t_*-t_0| < \delta$  kleinstmöglich,
- erhalte  $u, \widetilde{u} \in A_* := \mathrm{C}^0\left( [t_0 \delta_*, t_0 + \delta_*], \overline{\mathrm{B}}_{\varepsilon}^n \right)$  $\widetilde{u}(t_*) \neq u(t_*)$ <br>  $\widetilde{v}(t_*) = u(t_*)$ und damit einen Widerspruch zur gezeigten Eindeutigkeit in  $A_{*}$ .

Also gilt Eindeutigkeit unter allen Lösungen. Der Beweis ist komplett.

## <span id="page-99-0"></span>6.2 Globale Existenz

In guten Fällen erhält man sogar globale Existenz auf jedem beliebig vorgegebenen Intervall I:

Satz (globale Existenz bei globaler pLB) Gilt für stetiges  $f: I \times \mathbb{R}^n \to \mathbb{R}^n$  die bezüglich  $x$  globale pLB  $|f(t,\widetilde{x}) - f(t,x)| \leq \ell(t) |\widetilde{x} - x|$  für alle  $t \in I$ ,  $x, \widetilde{x} \in \mathbb{R}^n$ mit stetigem  $\ell : I \to [0, \infty)$ , so ist für alle  $t_0 \in I$  und  $y_0 \in \mathbb{R}^n$  das AWP  $u' = f(t, u)$  auf  $I$ ,  $u(t_0) = y_0$ 

stets eindeutig lösbar.

Wichtigster Fall sind lineare Systeme  $u' = Au + b$  mit  $A \in \mathrm{C}^0(I, \mathbb{R}^{n \times n})$ ,  $b\in \mathrm{C}^0(I,\mathbb{R}^n).$  Fälle höherer Ordnung und mit  $\mathbb{C}^n$  anstelle  $\mathbb{R}^n$  können wie ublich reduziert werden. Die zentrale Behauptung aus [3.1](#page-36-0) ist abgedeckt. ¨

### Zum Beweis des globalen Existenzsatzes

**Beweis:** Betrachte o.E. nur Fall  $I = \mathbb{R}$  mit  $|f(t, \tilde{x}) - f(t, x)| \leq L|\tilde{x} - x|$ und  $|f(t, x)| \le L(1+|x|)$  für alle  $t \in \mathbb{R}$ ,  $x, \tilde{x} \in \mathbb{R}^n$  und ein  $L \in [1, \infty)$ .

Mit Picard-Lindelöf erweitere Lösung u des AWP schrittweise um  $\delta > 0$ : (1)  $u: [t_0-\delta, t_0+\delta] \to \overline{\mathbf{B}}_{\varepsilon_0}^n$  $\sum_{\varepsilon_1}^n(y_0)$  mit  $\varepsilon_1:=1+|y_0|$ , (2)  $u: [t_0, t_0+2\delta] \to \overline{\mathrm{B}}_{\varepsilon_2}^n$  $\sum_{\varepsilon_2}^n (u(t_0+\delta))$  mit  $\varepsilon_2 := 1+|u(t_0+\delta)|$ , (3)  $u: [t_0+\delta, t_0+3\delta] \rightarrow \overline{\mathbf{B}}_{\varepsilon}^n$  $\sum_{\varepsilon_3}^n (u(t_0+2\delta))$  mit  $\varepsilon_3 := 1+|u(t_0+2\delta)|$ , und so weiter.

Dabei nutze im  $i$ -ten Konstruktionsschritt für  $x\in \overline{\mathrm{B}}_{\varepsilon_i}^n$  $\int_{\varepsilon_i}^n (u(t_0\!+\!(i\!-\!1)\delta))$  die Schranke  $|f(t,x)| \leq L(1+|u(t_0+(i-1)\delta)|+\varepsilon_i) = 2L\varepsilon_i$ , um aus Beweis in Abschnitt [6.1](#page-92-1) Fortsetzbarkeit um  $\min\{\varepsilon_i,\frac{\varepsilon_i}{2L}\}$  $\frac{\varepsilon_i}{2L\varepsilon_i}, \frac{1}{2L}\} = \frac{1}{2L} =: \delta$  abzulesen.

Am Ende erhalte u auf  $[t_0-\delta,\infty)$ . Analog erweitere auf  $(-\infty,t_0+\delta]$ .

## <span id="page-101-0"></span>Ausblick: Variationsprinzipien für DGL

Oft können DGL durch von Funktionen abhängige Minimierungsprobleme motiviert und hergeleitet werden. Man spricht von Variationsprinzipien. Es folgt eine kurze, grundlegende Einführung in diese Theorie.

## Variationsintegrale und Minimierer

Seien  $t_1 < t_2$  in R,  $n \in \mathbb{N}$  und  $\mathcal{L}: [t_1, t_2] \times \mathbb{R}^n \times \mathbb{R}^n \to \mathbb{R}$  eine gegebene stetige Strukturfunktion, genannt Lagrange-Funktion oder Integrand.

Man untersucht die Minimierung des Variationsintegrals

$$
\mathcal{I}[u] := \int_{t_1}^{t_2} \mathcal{L}(t, u(t), u'(t)) dt
$$

unter allen Funktionen  $u: [t_1, t_2] \to \mathbb{R}^n$  mit RBen  $u(t_1) = y_1, u(t_2) = y_2$ .

#### Definition (Minimierer von Variationsintegralen)

Eine Funktion  $u \in C^1([t_1,t_2], {\rm{I \! R}}^n)$  heißt ein Minimierer von  ${\cal I}$ , wenn gilt:

$$
\mathcal{I}[u] \leq \mathcal{I}[\widetilde{u}] \qquad \text{für alle } \widetilde{u} \in C^1([t_1, t_2], \mathbb{R}^n) \text{mit } \widetilde{u}(t_1) = u(t_1), \widetilde{u}(t_2) = u(t_2).
$$

# Die Euler-Lagrange-Gleichung

Für die zentrale Verbindung zu DGL wird nun der Integrand von

$$
\mathcal{I}[u] = \int_{t_1}^{t_2} \mathcal{L}(t, u(t), u'(t)) dt
$$

als Funktion  $\mathcal{L}(t,x,v)$  von  $t\in[t_1,t_2]$ ,  $x\in\mathbb{R}^n$  und  $v\in\mathbb{R}^n$  aufgefasst:

#### Satz (Euler-Lagrange-Gleichung)

Sind L,  $\nabla_x \mathcal{L}$  stetig und  $\nabla_v \mathcal{L}$  sogar  $C^1$  auf  $[t_1, t_2] \times \mathbb{R}^n \times \mathbb{R}^n$ , so erfüllt jeder Minimierer  $u\in\text{C}^2([t_1,t_2],\mathbb{R}^n)$  von  $\mathcal I$  die DGL zweiter Ordnung

$$
\frac{\mathrm{d}}{\mathrm{d}t}\big[\nabla_v \mathcal{L}(t,u(t),u'(t))\big]=\nabla_x \mathcal{L}(t,u(t),u'(t))\bigg|\qquad \text{für }t\in[t_1,t_2]\,.
$$

- Dies ist ein Analogon der Analysis-Kriterien  $f'(x) = 0$  und  $\nabla f(x) = 0$  für Minimalstellen — nur, dass man hier unter Funktionen minimiert und statt einer Gleichung bzw. eines Gleichungssystems sogar eine DGL erhält.
- $\bullet$  Für ein Variationsintegral  $\mathcal I$  von beliebiger (statt wie oben erster) Ordnung  $m \in \mathbb{N}$  erhält man analog eine DGL der Ordnung  $2m$ .

## Herleitung/Beweis der Euler-Lagrange-Gleichung

**Beweis des Satzes:** Für  $\varphi \in C^1([t_1, t_2], \mathbb{R}^n)$  mit  $\varphi(t_1) = \varphi(t_2) = 0$  gilt  $\mathcal{I}[u] \leq \mathcal{I}[u+s\varphi]$  für alle  $s \in \mathbb{R}$ .

Das notwendige Kriterium für Minimalstellen (hier für  $s \mapsto \mathcal{I}[u+s\varphi]$ ) gibt

$$
0 = \frac{d}{ds}\Big|_{s=0} \mathcal{I}[u+s\varphi] \stackrel{\text{Satz Differ.}}{=} \int_{t_1}^{t_2} \frac{d}{ds}\Big|_{s=0} \mathcal{L}(t, u(t) + s\varphi(t), u'(t) + s\varphi'(t)) dt
$$
  
\n
$$
= \int_{t_1}^{t_2} \left[ \nabla_x \mathcal{L}(t, u(t), u'(t)) \cdot \varphi(t) + \nabla_v \mathcal{L}(t, u(t), u'(t)) \cdot \varphi'(t) \right] dt
$$
  
\n
$$
\stackrel{\text{pl}}{=} \int_{t_1}^{t_2} \left[ \nabla_x \mathcal{L}(t, u(t), u'(t)) - \frac{d}{dt} [\nabla_v \mathcal{L}(t, u(t), u'(t))] \right] \cdot \varphi(t) dt.
$$

Da dies für <u>alle</u>  $\varphi \in C^1([t_1,t_2], {\rm{I \! R}}^n)$  mit  $\varphi(t_1) = \varphi(t_2) = 0$  gilt, folgt mit dem Fundamentallemma der Variationsrechnung (dazu hier keine Details)

$$
0 = \nabla_x \mathcal{L}(t, u(t), u'(t)) - \frac{\mathrm{d}}{\mathrm{d}t} \big[ \nabla_v \mathcal{L}(t, u(t), u'(t)) \big] \qquad \text{für } t \in [t_1, t_2].
$$

Die Behauptung ergibt sich dann durch Aquivalenzumformung.

Thomas Schmidt (FB Math, UHH) DGL I für Ingenieure in TUHH, WiSe 23/24 105 / 110

## Anwendung 1: Variationsprinzip für Bewegungsgleichungen

Die Bewegung eines (punktförmigen) Teilchens der Masse  $m > 0$  im Potential  $V: \mathbb{R}^3 \to \mathbb{R}$  verbindet man mit dem Variationsintegral

$$
S[\vec{x}] := \int_{t_1}^{t_2} \left[ \frac{1}{2} m |\vec{x}'(t)|^2 - V(\vec{x}(t)) \right] dt \quad \text{für } \vec{x} \colon [t_1, t_2] \to \mathbb{R}^3,
$$

dem sogenannten Wirkungsfunktional. Zugehörige Lagrange-Funktion ist

$$
\mathcal{L}(t, \vec{x}, \vec{v}) = \frac{1}{2}m|\vec{v}|^2 - V(\vec{x}) = \mathcal{E}_{\text{kin}}(t, \vec{x}, \vec{v}) - \mathcal{E}_{\text{pot}}(t, \vec{x}, \vec{v}).
$$

Mit  $\nabla_{\vec{r}}\mathcal{L}(t, \vec{x}, \vec{v}) = -\nabla V(\vec{x})$  und  $\nabla_{\vec{v}}\mathcal{L}(t, \vec{x}, \vec{v}) = m\vec{v}$  erhält man als Euler-Lagrange-Gleichung die allgemeine Bewegungsgleichung

$$
m\vec{x}'' = -\nabla V(\vec{x})\,.
$$

Lese ab: Beschleunigung erfolgt in Richtung des stärksten Abfalls von  $V$ .

## Anwendung 2: Variationsprinzip der hängenden Kette

Beschreibe an Endpunkten aufgehängte Kette konstanter Massendichte  $\mu > 0$  als Graph von  $u: [x_1, x_2] \to \mathbb{R}$  mit  $x_1 < x_2$  in R. Bei Fallbeschleunigung  $g > 0$  ist die potentielle Energie der Kette als skalares Variationsintegral  $u(x_2)$ 

$$
E[u] := \mu g \int_{x_1}^{x_2} u(x) \sqrt{1 + (u'(x))^2} \, dx
$$

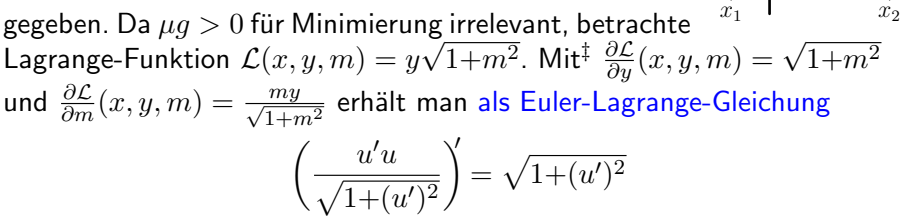

oder äquivalent (nach einigen Ableitungsregeln und Umformungen!)

$$
u''u = 1 + (u')^2.
$$

 $^\ddag$ Hier im skalaren Fall reduzieren sich die Gradienten  $\nabla_{\!y},\nabla_{\!m}$  zu Ableitungen  $\frac{\partial}{\partial y},\frac{\partial}{\partial m}.$ 

# Anwendung 2 (Fortsetzung): DGL der hängenden Kette

Zur Lösung der skalaren DGL der hängenden Kette

$$
u''u = 1 + (u')^2
$$

kann man unterschiedlich vorgehen, zum Beispiel wie folgt:

 $\bullet$  Möglichkeit 1: Transformiere gemäß letztem Punkt auf Folie [35](#page-34-0) auf skalare DGL  $m' = \frac{1+m^2}{my}$  für Funktion  $m$  der Variablen  $y$ . Mit Separation der Variablen erhalte  $m(y) = \pm \sqrt{C^2 y^2 - 1}$  mit  $0 \neq C \in \mathbb{R}$ . Rücktrafo gemäß  $(u^{-1})' = \frac{1}{m}$  führt dann auf  $u(x) = \pm \frac{1}{C} \cosh(C(x-x_0))$  mit  $x_0 \in \mathbb{R}$ . Möglichkeit 2: Berechne  $\left(\frac{u}{\sqrt{1+(u')^2}}\right)' = u' \frac{1+(u')^2 - u''u}{(1+(u')^2)^{3/2}}$  $\frac{(1+(u^2)^{-u}u)^{u}}{(1+(u^2)^2)^{3/2}} \equiv 0$ . Schließe auf  $\frac{u}{\sqrt{1+(u')^2}}=\frac{1}{C}$  mit  $0\neq C\in{\rm I\mskip -3.5mu R}\mskip-3.5mu.$  Mit Separation der Variablen komme wieder auf  $u(x) = \pm \frac{1}{C} \cosh(C(x-x_0))$  mit  $x_0 \in \mathbb{R}$ .

Jedenfalls sind die Lösungen  $u(x) = \pm \frac{1}{C}\cosh(C(x-x_0))$  verschobene und skalierte Versionen von cosh. Ihre Graphen heißen Kettenlinien/Katenoide.
## <span id="page-108-0"></span>Literatur/Quellen

Vorlesungsmaterial:

- Vorlesungsfolien von I. GASSER, H.J. OBERLE, J. STRUCKMEIER.
- Eigenes Skript "Gewöhnliche DGL und dynamische Systeme".<br>.

Bücher:

- R. ANSORGE, H.J. OBERLE, K. ROTHE, TH. SONAR, Mathematik in den Ingenieur- und Naturwissenschaften 2 (5. Aufl.), Wiley, 2020.
- G. BÄRWOLFF, Höhere Mathematik für Naturwissenschaftler und Ingenieure (3. Aufl.), Springer, 2017.
- $\bullet$  K. Burg, H. HAF, F. WILLE, A. MEISTER, Höhere Mathematik  $f\ddot{u}$ r Ingenieure III (6. Aufl.), Springer, 2013.
- W. WALTER, Gewöhnliche Differentialgleichungen (7. Aufl.), Springer, 2000.

## <span id="page-109-0"></span>Vorlesungsevaluation

Der Link zur digitalen Vorlesungsevaluation ist:

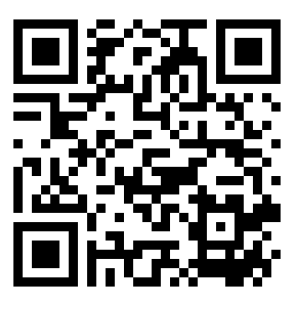

<https://evaluating.tuhh.de/evasys/online.php?pswd=5SVSA>

Bitte beziehen Sie die Fragen des Evaluationsbogens, soweit nichts anderes ersichtlich, auf die Gesamtveranstaltung aus Vorlesung, Hörsaalübung und Gruppenübung!